# Package 'UCSCXenaShiny'

March 14, 2024

<span id="page-0-0"></span>Title Interactive Analysis of UCSC Xena Data

Version 2.0.0

Maintainer Shixiang Wang <w\_shixiang@163.com>

Description Provides functions and a Shiny application for downloading, analyzing and visualizing datasets from UCSC Xena (<<http://xena.ucsc.edu/>>), which is a collection of UCSC-hosted public databases such as TCGA, ICGC, TARGET, GTEx, CCLE, and others.

License GPL  $(>= 3)$ 

URL <https://github.com/openbiox/UCSCXenaShiny>, <https://openbiox.github.io/UCSCXenaShiny/>

BugReports <https://github.com/openbiox/UCSCXenaShiny/issues>

Depends  $R$  ( $>= 3.5$ )

- **Imports** digest, dplyr  $(>= 0.8.3)$ , ezcox, forcats, ggplot2  $(>= 3.2.0)$ , ggpubr ( $> = 0.2$ ), httr, magrittr ( $> = 1.5$ ), ppcor, psych, purrr, shiny ( $>= 1.3.2$ ), stats, stringr, tibble ( $>= 2.1.3$ ), tidyr, UCSCXenaTools, utils
- **Suggests** covr  $(>= 3.2.1)$ , cowplot, DT  $(>= 0.5)$ , furrr, future, ggrepel, ggstatsplot, knitr, pacman, plotly, plyr, RColorBrewer (>= 1.1.2), rmarkdown, Rtsne, scales, survival, survminer, testthat  $(>= 2.0.1)$ , umap,
- VignetteBuilder knitr
- Encoding UTF-8
- LazyData true
- RoxygenNote 7.2.3

NeedsCompilation no

Author Shixiang Wang [aut, cre] (<<https://orcid.org/0000-0001-9855-7357>>), Shensuo Li [aut], Yi Xiong [aut] (<<https://orcid.org/0000-0002-4370-9824>>), Longfei Zhao [aut] (<<https://orcid.org/0000-0002-6277-0137>>), Kai Gu [aut] (<<https://orcid.org/0000-0002-0177-0774>>), Yin Li [aut], Fei Zhao [aut]

Repository CRAN

Date/Publication 2024-03-14 03:20:09 UTC

# R topics documented:

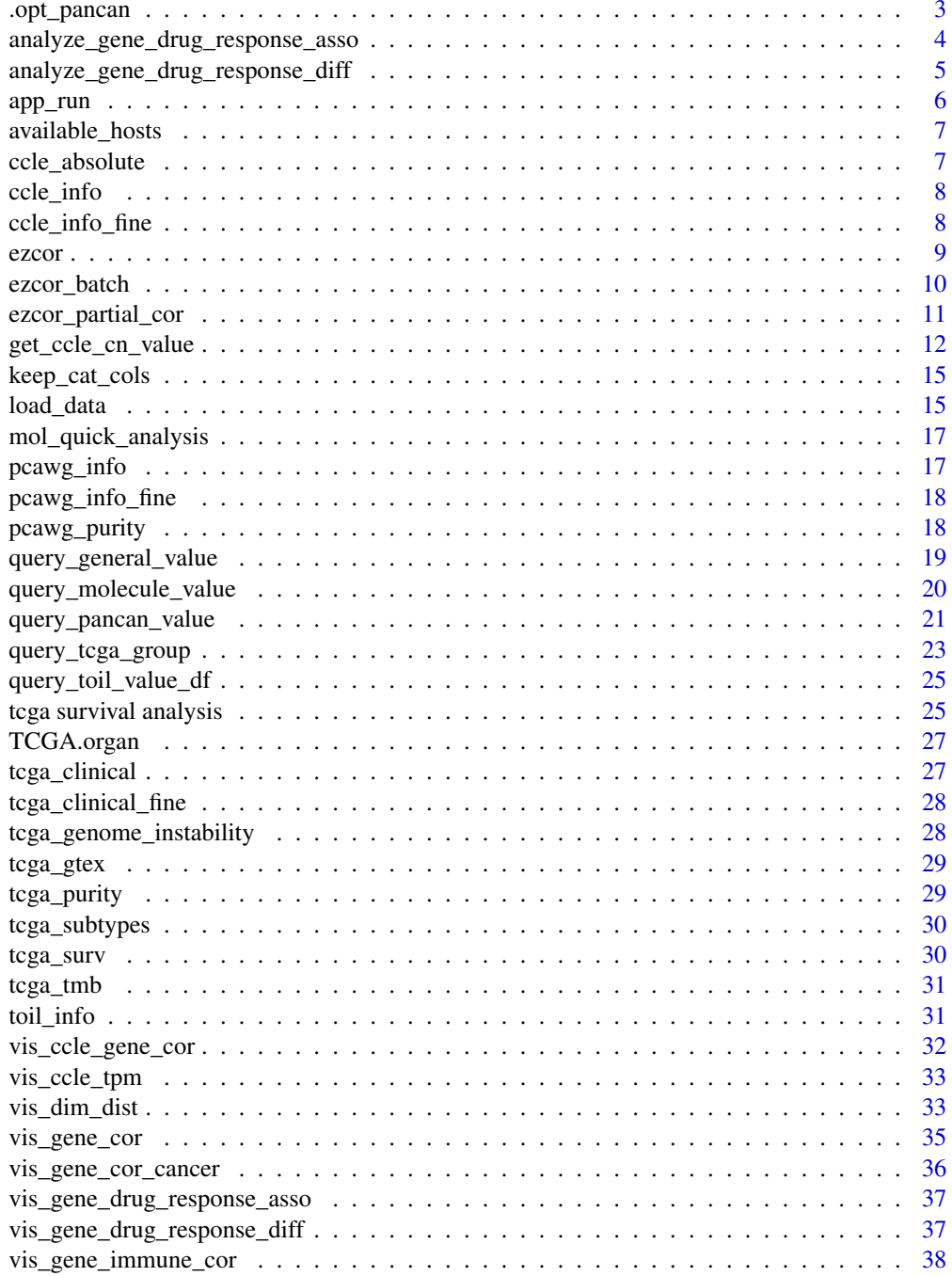

<span id="page-2-0"></span>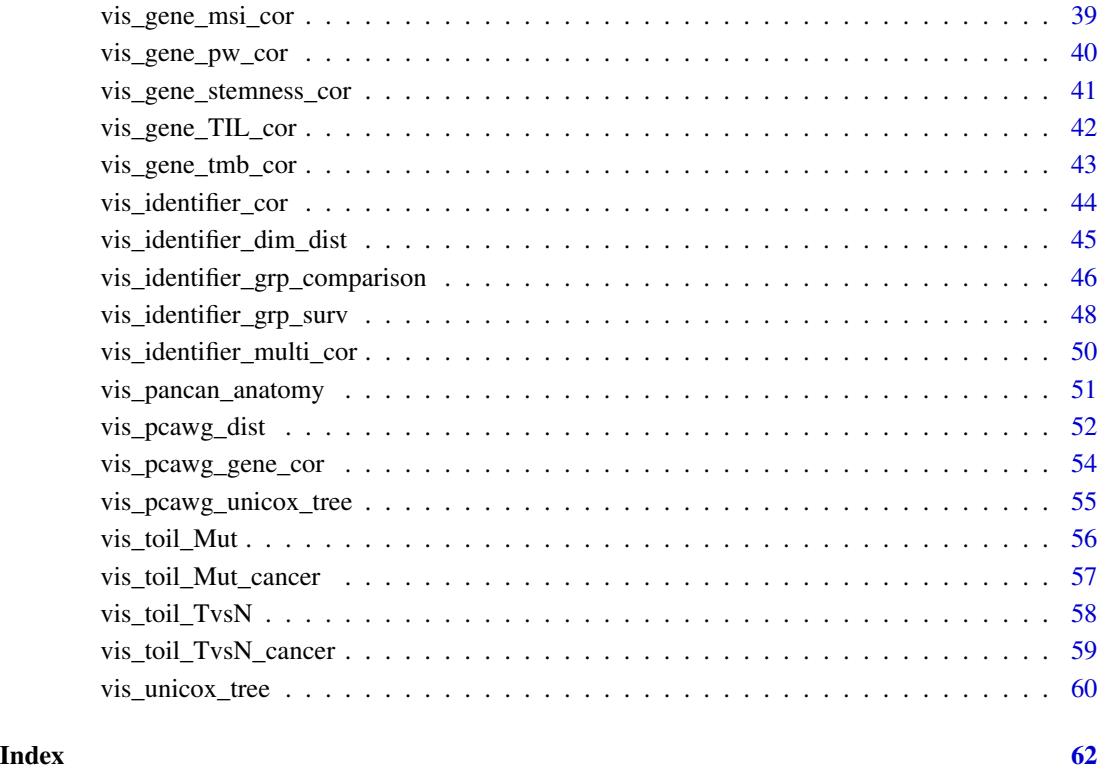

.opt\_pancan *A default setting for pan-cancer studies*

# Description

A default setting for pan-cancer studies

# Usage

.opt\_pancan

# Format

An object of class list of length 16.

<span id="page-3-1"></span><span id="page-3-0"></span>analyze\_gene\_drug\_response\_asso

*Analyze Association between Gene (Signature) and Drug Response with CCLE Data*

#### Description

Analyze partial correlation of gene-drug association after controlling for tissue average expression.

#### Usage

```
analyze_gene_drug_response_asso(gene_list, combine = FALSE)
```
# Arguments

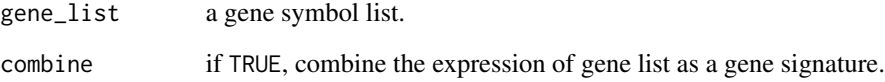

#### Value

a data.frame

- If combine is TRUE, genes are combined as signature.
- mean.diff and median.diff indicate mean and median of normalized expression difference between High IC50 cells and Low IC50 cells. The cutoff between High and Low are median IC50.

```
## Not run:
analyze_gene_drug_response_asso("TP53")
analyze_gene_drug_response_asso(c("TP53", "KRAS"))
analyze_gene_drug_response_asso(c("TP53", "KRAS"), combine = TRUE)
# Visualization
vis_gene_drug_response_asso("TP53")
## End(Not run)
```
<span id="page-4-1"></span><span id="page-4-0"></span>analyze\_gene\_drug\_response\_diff

*Analyze Difference of Drug Response (IC50 Value (uM)) between Gene (Signature) High and Low Expression with CCLE Data*

# Description

Analyze Difference of Drug Response (IC50 Value (uM)) between Gene (Signature) High and Low Expression with CCLE Data

#### Usage

```
analyze_gene_drug_response_diff(
  gene_list,
 drug = "ALL",tissue = "ALL"combine = FALSE,
 cutpoint = c(50, 50))
```
#### Arguments

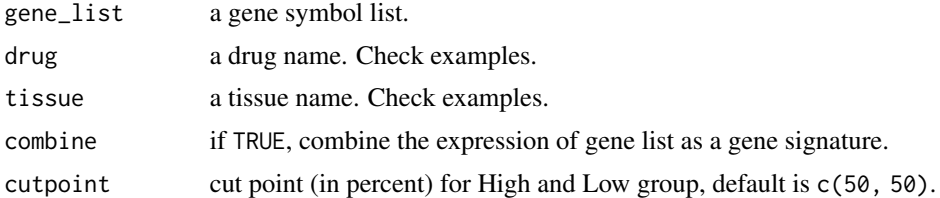

#### Value

a data.frame.

```
tissue_list <- c(
 "prostate", "central_nervous_system", "urinary_tract", "haematopoietic_and_lymphoid_tissue",
 "kidney", "thyroid", "soft_tissue", "skin", "salivary_gland",
 "ovary", "lung", "bone", "endometrium", "pancreas", "breast",
 "large_intestine", "upper_aerodigestive_tract", "autonomic_ganglia",
 "stomach", "liver", "biliary_tract", "pleura", "oesophagus"
\overline{\phantom{a}}drug_list <- c(
  "AEW541", "Nilotinib", "17-AAG", "PHA-665752", "Lapatinib",
 "Nutlin-3", "AZD0530", "PF2341066", "L-685458", "ZD-6474", "Panobinostat",
  "Sorafenib", "Irinotecan", "Topotecan", "LBW242", "PD-0325901",
 "PD-0332991", "Paclitaxel", "AZD6244", "PLX4720", "RAF265", "TAE684",
```

```
"TKI258", "Erlotinib"
\lambdatarget_list <- c(
  "IGF1R", "ABL", "HSP90", "c-MET", "EGFR", "MDM2", "GS", "HDAC",
  "RTK", "TOP1", "XIAP", "MEK", "CDK4", "TUBB1", "RAF", "ALK", "FGFR"
\mathcal{L}## Not run:
analyze_gene_drug_response_diff("TP53")
analyze_gene_drug_response_diff(c("TP53", "KRAS"), drug = "AEW541")
analyze_gene_drug_response_diff(c("TP53", "KRAS"),
  tissue = "kidney",
  combine = TRUE
\mathcal{L}# Visualization
vis_gene_drug_response_diff("TP53")
## End(Not run)
```
app\_run *Run UCSC Xena Shiny App*

#### Description

Run UCSC Xena Shiny App

#### Usage

```
app_run(runMode = "client", port = getOption("shiny.port"))
```
will be tried.

#### Arguments

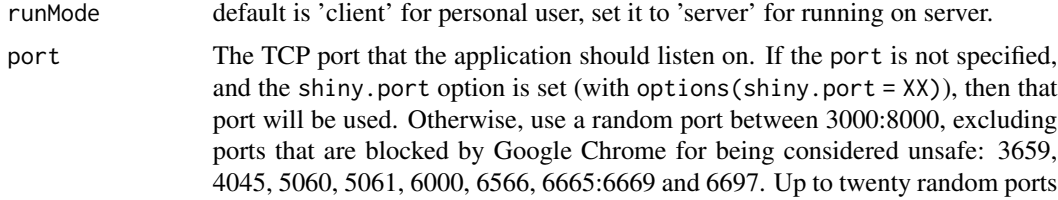

#### Examples

## Not run: app\_run()

## End(Not run)

<span id="page-6-0"></span>available\_hosts *Show Available Hosts*

# Description

Show Available Hosts

# Usage

available\_hosts()

# Value

hosts

# Examples

available\_hosts()

ccle\_absolute *ABSOLUTE Result of CCLE Database*

# Description

ABSOLUTE Result of CCLE Database

# Format

A data.frame

#### Source

see "data\_source" attribute.

# Examples

data("ccle\_absolute")

<span id="page-7-0"></span>

# Description

Phenotype Info of CCLE Database

#### Format

A data.frame

# Source

UCSC Xena.

# Examples

data("ccle\_info")

ccle\_info\_fine *Cleaned Phenotype Info of CCLE Database for grouping*

# Description

Cleaned Phenotype Info of CCLE Database for grouping

# Format

A data.frame

# Source

UCSC Xena.

# Examples

data("ccle\_info\_fine")

<span id="page-8-0"></span>ezcor 9

# Description

Run Correlation between Two Variables and Support Group by a Variable

# Usage

```
ezcor(
 data = NULL,
 split = FALSE,
 split_var = NULL,
 var1 = NULL,var2 = NULL,cor_method = "pearson",
 adjust_method = "none",
 use = "complete",
 sig_label = TRUE,
  verbose = TRUE
)
```
# Arguments

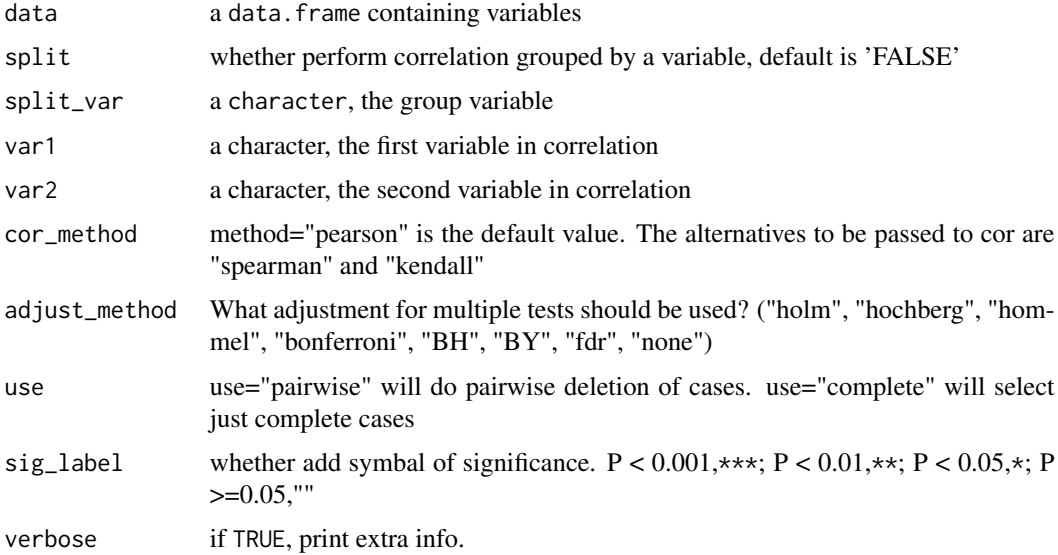

#### Value

a data.frame

# <span id="page-9-0"></span>Author(s)

Yi Xiong

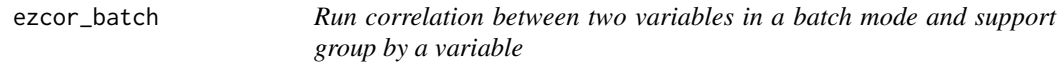

# Description

Run correlation between two variables in a batch mode and support group by a variable

# Usage

```
ezcor_batch(
  data,
  var1,
  var2,
  split = FALSE,
  split_var = NULL,
  cor_method = "pearson",
  adjust_method = "none",
  use = "complete",
  sig_label = TRUE,
  parallel = FALSE,
  verbose = FALSE
```
# )

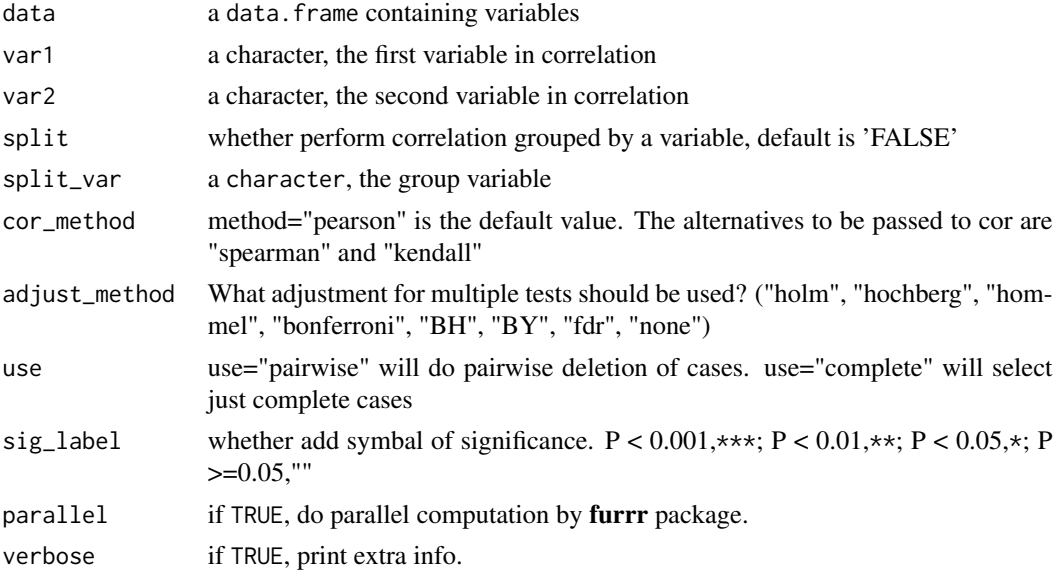

<span id="page-10-0"></span>ezcor\_partial\_cor 11

# Value

a data.frame

# Author(s)

Yi Xiong, Shixiang Wang

ezcor\_partial\_cor *Run partial correlation*

# Description

Run partial correlation

# Usage

```
ezcor_partial_cor(
 data = NULL,split = FALSE,
 split_var = NULL,
 var1 = NULL,var2 = NULL,var3 = NULL,cor_method = "pearson",
 sig_label = TRUE,
  ...
)
```
# Arguments

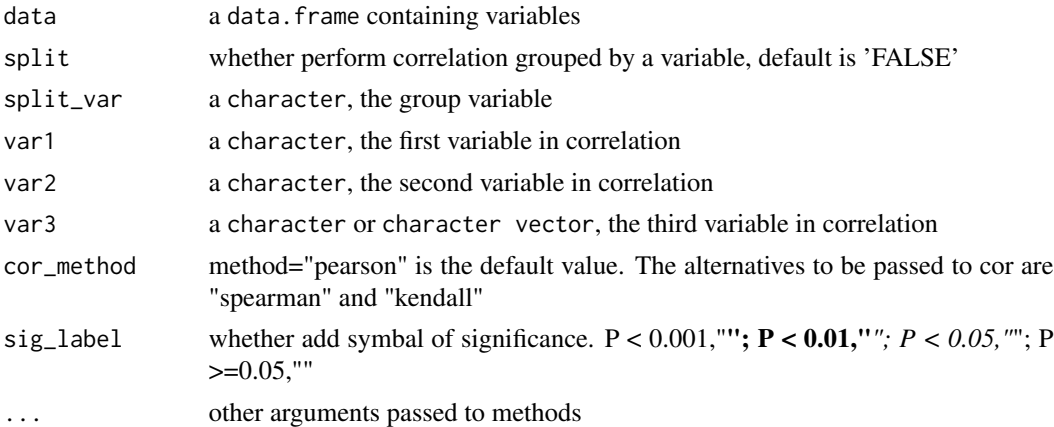

#### Value

a data.frame

#### <span id="page-11-0"></span>Author(s)

Yi Xiong

#### See Also

[ppcor::pcor.test\(\)](#page-0-0) which this function wraps.

get\_ccle\_cn\_value *Fetch Identifier Value from Pan-cancer Dataset*

#### Description

Identifier includes gene/probe etc.

#### Usage

```
get_ccle_cn_value(identifier)
get_ccle_gene_value(identifier, norm = c("rpkm", "nc"))
get_ccle_protein_value(identifier)
get_ccle_mutation_status(identifier)
get_pancan_value(
  identifier,
  subtype = NULL,dataset = NULL,host = available_hosts(),
  samples = NULL,
  ...
\lambdaget_pancan_gene_value(identifier, norm = c("tpm", "fpkm", "nc"))
get_pancan_transcript_value(identifier, norm = c("tpm", "fpkm", "isopct"))
get_pancan_protein_value(identifier)
get_pancan_mutation_status(identifier)
get_pancan_cn_value(identifier, gistic2 = TRUE, use_thresholded_data = FALSE)
get_pancan_methylation_value(
  identifier,
  type = c("450K", "27K"),
  rule_out = NULL,
```

```
aggr = c("NA", "mean", "Q0", "Q25", "Q50", "Q75", "Q100")
\mathcal{L}get_pancan_miRNA_value(identifier)
get_pcawg_gene_value(identifier)
get_pcawg_fusion_value(identifier)
get_pcawg_promoter_value(identifier, type = c("raw", "relative", "outlier"))
get_pcawg_miRNA_value(identifier, norm = c("TMM", "UQ"))
get_pcawg_APOBEC_mutagenesis_value(
  identifier = c("tCa_MutLoad_MinEstimate", "APOBECtCa_enrich", "A3A_or_A3B",
   "APOBEC_tCa_enrich_quartile", "APOBECrtCa_enrich", "APOBECytCa_enrich",
   "APOBECytCa_enrich-APOBECrtCa_enrich", "BH_Fisher_p-value_tCa", "ntca+tgan",
   "rtCa_to_G+rtCa_to_T", "rtca+tgay", "tCa_to_G+tCa_to_T",
  "ytCa_rtCa_BH_Fisher_p-value", "ytCa_rtCa_Fisher_p-value", "ytCa_to_G+ytCa_to_T",
    "ytca+tgar")
```

```
)
```
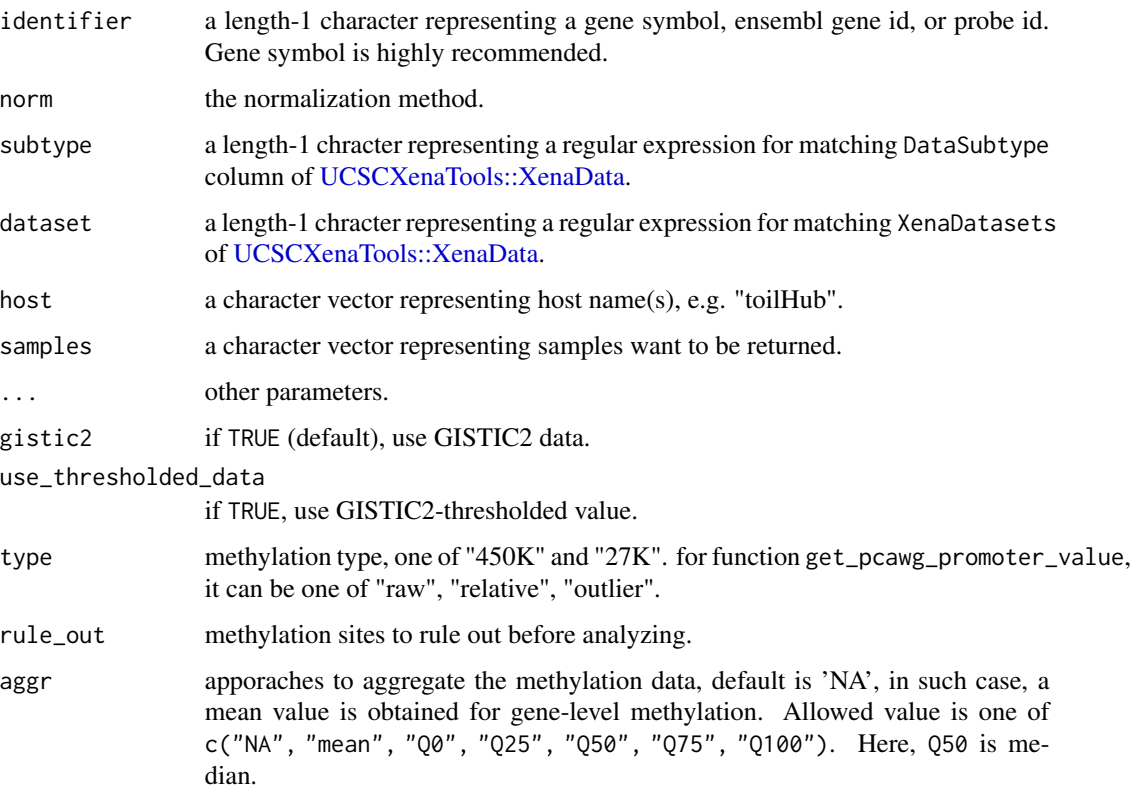

#### Value

```
a named vector or list.
```
#### Functions

- get\_ccle\_cn\_value(): Fetch copy number value from CCLE dataset
- get\_ccle\_gene\_value(): Fetch gene expression value from CCLE dataset
- get\_ccle\_protein\_value(): Fetch gene protein expression value from CCLE dataset
- get\_ccle\_mutation\_status(): Fetch gene mutation info from CCLE dataset
- get\_pancan\_value(): Fetch identifier value from pan-cancer dataset
- get\_pancan\_gene\_value(): Fetch gene expression value from pan-cancer dataset
- get\_pancan\_transcript\_value(): Fetch gene transcript expression value from pan-cancer dataset
- get\_pancan\_protein\_value(): Fetch protein expression value from pan-cancer dataset
- get\_pancan\_mutation\_status(): Fetch mutation status value from pan-cancer dataset
- get\_pancan\_cn\_value(): Fetch gene copy number value from pan-cancer dataset processed by GISTIC 2.0
- get\_pancan\_methylation\_value(): Fetch gene expression value from CCLE dataset
- get\_pancan\_miRNA\_value(): Fetch miRNA expression value from pan-cancer dataset
- get\_pcawg\_gene\_value(): Fetch specimen-level gene expression value from PCAWG cohort
- get\_pcawg\_fusion\_value(): Fetch specimen-level gene fusion value from PCAWG cohort
- get\_pcawg\_promoter\_value(): Fetch specimen-level gene promoter activity value from PCAWG cohort
- get\_pcawg\_miRNA\_value(): Fetch specimen-level miRNA value from PCAWG cohort
- get\_pcawg\_APOBEC\_mutagenesis\_value(): Fetch specimen-level gene fusion value from PCAWG cohort

```
## Not run:
# Fetch TP53 expression value from pan-cancer dataset
t1 <- get_pancan_value("TP53",
  dataset = "TcgaTargetGtex_rsem_isoform_tpm",
  host = "toilHub"
)
t2 <- get_pancan_gene_value("TP53")
t3 <- get_pancan_protein_value("AKT")
t4 <- get_pancan_mutation_status("TP53")
t5 <- get_pancan_cn_value("TP53")
```

```
## End(Not run)
```
<span id="page-14-0"></span>

#### Description

Keep Only Columns Used for Sample Selection

#### Usage

```
keep_cat_cols(x, keep_sam_cols = TRUE, return_idx = TRUE)
```
#### Arguments

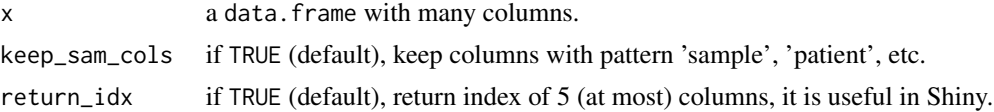

#### Value

a data.frame or a list.

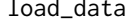

load\_data *Load Dataset Provided by This Package*

#### Description

Load data from builtin or Zenodo. Option xena.zenodoDir can be used to set default path for storing extra data from Zenodo, e.g., options(xena.zenodoDir = "/home/xxx/dataset").

#### Usage

load\_data(name)

#### Arguments

name a dataset name. Could be one of

# Builtin datasets:

- ccle\_absolute: CCLE ABSOLUTE result.
- ccle\_info: CCLE information.
- ccle\_info\_fine: cleaned CCLE information for TPC analysis.
- pcawg\_info: PCAWG information.
- pcawg\_info\_fine: cleaned PCAWG information for TPC analysis.
- pcawg\_purity: PCAWG tumor purity, ploidy and WGD data.
- tcga\_clinical: TCGA clinical data.
- tcga\_clinical\_fine: cleaned TCGA information for TPC analysis.
- tcga\_genome\_instability: TCGA genome instability data.
- tcga\_gtex: TCGA and GTEX sample info.
- tcga\_purity: TCGA tumor purity data.
- tcga\_subtypes: TCGA subtypes data.
- tcga\_surv: TCGA survival data.
- TCGA.organ: TCGA organ data.
- toil\_info: Toil hub information.

#### Remote datasets stored in [Zenodo](https://zenodo.org/record/10778172/):

- pcawg\_promoter\_id: PCAWG promoter identifiers.
- transcript\_identifier: Common transcript identifiers.
- ccle\_expr\_and\_drug\_response: CCLE expression and drug response data.
- ccle\_drug\_response\_extend: CCLE drug response extended data.
- pancan\_MSI: Pan-cancer MSI data.
- tcga\_chr\_alteration: TCGA chromosome alteration data.
- tcga\_MSI: TCGA MSI data.
- tcga\_pan\_immune\_signature: TCGA pan-cancer immune signature.
- tcga\_stemness: TCGA tumor stemness data.
- tcga\_TIL: TCGA TIL data.
- tcga\_PW: ssGSEA scores of HALLMARK, KEGG, IOBR terms for TCGA samples.
- tcga\_PW\_meta: metadata annotation for HALLMARK, KEGG, IOBR terms.
- tcga\_tmb: TCGA TMB data.
- tcga\_armcalls: TCGA arm alteration calls and Aneuploidy data.
- tcga\_dna\_repair: TCGA DNA repair data.
- pancancer\_conserved\_immune\_subtype: Pan-cancer conserved immune subtypes.
- pcawg\_TIL: PCAWG TIL data.
- pcawg\_PW: ssGSEA scores of HALLMARK, KEGG, IOBR terms for PCAWG samples.
- ...

#### Value

a dataset, typically a data.frame.

```
data1 <- load_data("tcga_surv")
data1
data2 <- load_data("tcga_armcalls")
data2
```
<span id="page-16-0"></span>mol\_quick\_analysis *Quick molecule analysis and report generation*

# Description

Quick molecule analysis and report generation

# Usage

```
mol_quick_analysis(molecule, data_type, out_dir = ".", out_report = FALSE)
```
# Arguments

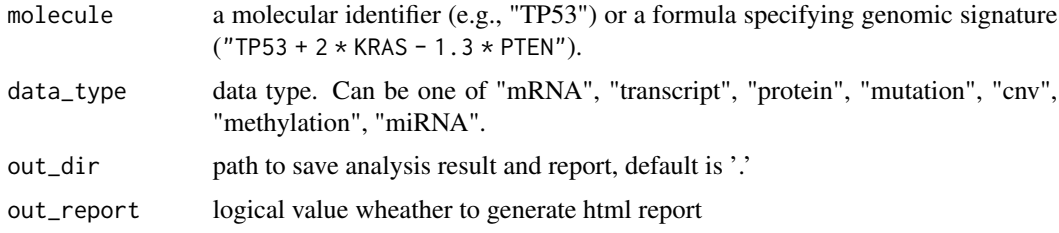

# Value

a list.

pcawg\_info *Phenotype Info of PCAWG Database*

# Description

Phenotype Info of PCAWG Database

#### Format

A data.frame

# Source

UCSC Xena.

# Examples

data("pcawg\_info")

<span id="page-17-0"></span>

# Description

Cleaned Phenotype Info of PCAWG Database for grouping

# Format

A data.frame

# Source

UCSC Xena.

# Examples

data("pcawg\_info\_fine")

pcawg\_purity *Purity Data of PCAWG*

# Description

Purity Data of PCAWG

# Format

A data.frame

# Source

UCSC Xena.

# Examples

data("pcawg\_purity")

<span id="page-18-0"></span>query\_general\_value *download data for shiny general analysis*

#### Description

download data for shiny general analysis

# Usage

```
query_general_value(
 L1,L2,
 L3,
  database = c("toil", "pcawg", "ccle"),
  index_value,
  immune_value,
 pathway_value,
 clinical_value,
 opt_pancan = NULL,
  custom_metadata = NULL
\lambda
```
# Arguments

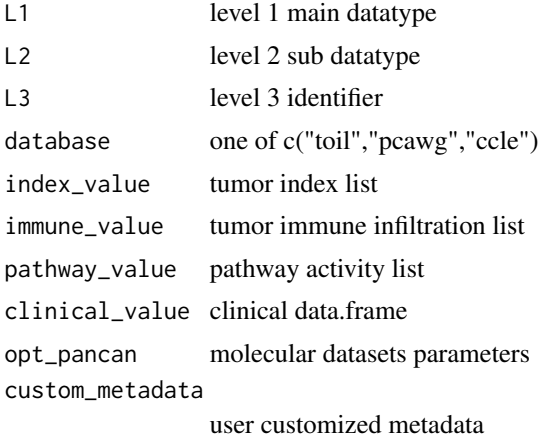

```
## Not run:
general_value_id = UCSCXenaShiny:::query_general_id()
tcga_value_option = general_value_id[["value"]][[1]]
tcga_index_value = tcga_value_option[["Tumor index"]]
tcga_immune_value = tcga_value_option[["Immune Infiltration"]]
tcga_pathway_value = tcga_value_option[["Pathway activity"]]
tcga_phenotype_value = tcga_value_option[["Phenotype data"]]
```

```
clinical_phe = tcga_phenotype_value[["Clinical Phenotype"]]
x_data = UCSCXenaShiny:::query_general_value(
           "Molecular profile", "mRNA Expression", "TP53", "toil",
           tcga_index_value, tcga_immune_value, tcga_pathway_value,
           clinical_phe)
y_data = UCSCXenaShiny:::query_general_value(
           "Immune Infiltration", "CIBERSORT", "Monocyte", "toil",
           tcga_index_value, tcga_immune_value, tcga_pathway_value,
           clinical_phe)
## End(Not run)
```
query\_molecule\_value *Get Molecule or Signature Data Values from Dense (Genomic) Matrix Dataset of UCSC Xena Data Hubs*

#### Description

Get Molecule or Signature Data Values from Dense (Genomic) Matrix Dataset of UCSC Xena Data Hubs

# Usage

```
query_molecule_value(dataset, molecule, host = NULL)
```
#### Arguments

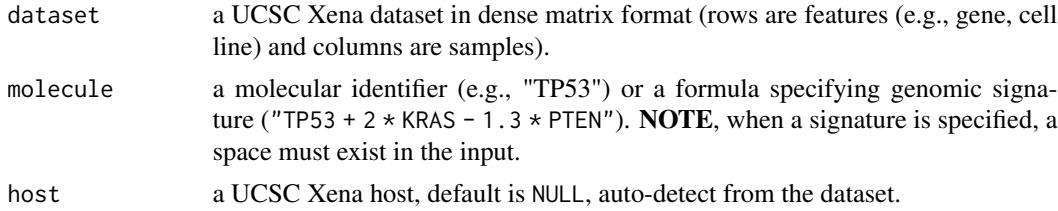

#### Value

a named vector.

```
# What does dense matrix mean?
table(UCSCXenaTools::XenaData$Type)
# It is a the UCSC Xena dataset with "Type" equals to "genomicMatrix"
## Not run:
dataset <- "ccle/CCLE_copynumber_byGene_2013-12-03"
x <- query_molecule_value(dataset, "TP53")
head(x)
```
<span id="page-19-0"></span>

<span id="page-20-0"></span>query\_pancan\_value 21

```
signature <- "TP53 + 2*KRAS - 1.3*PTEN" # a space must exist in the string
y <- query_molecule_value(dataset, signature)
head(y)
## End(Not run)
```
query\_pancan\_value *Query Single Identifier or Signature Value from Pan-cancer Database*

#### Description

Query Single Identifier or Signature Value from Pan-cancer Database

#### Usage

```
query_pancan_value(
 molecule,
 data_type = c("mRNA", "transcript", "protein", "mutation", "cnv", "methylation",
    "miRNA", "fusion", "promoter", "APOBEC"),
  database = c("toil", "ccle", "pcawg"),
  reset_id = NULL,
 opt_pancan = .opt_pancan
)
```
#### Arguments

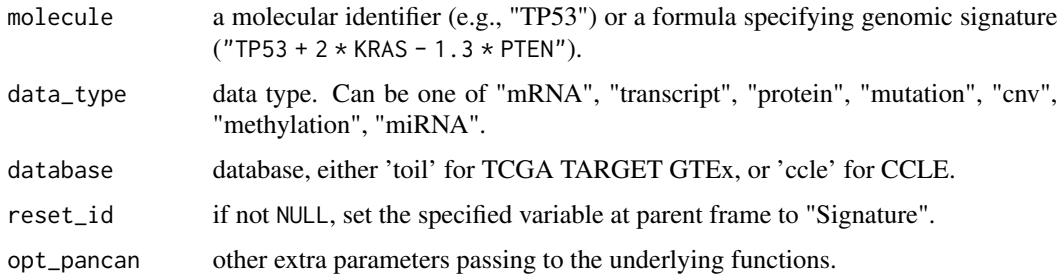

#### Details

query\_pancan\_value() provide convenient interface to download multi-omics data from 3 databases by specifying one or several canonical datasets. It is derived from query\_pancan\_value() and support query for genomic signature. To query comprehensive datasets that UCSCXena supports, users can check UCSCXenaTools::XenaData and use get\_pancan\_value() directly.

Option opt\_pancan is a nested list and allow to adjust the downloading details. For now, only cnv(toil),methylation(toil),miRNA(toil),miRNA(pcawg),promoter(pcawg) support optional parameters. The default set is .opt\_pancan and we check meanings of sublist(parameters) through the following relationship.

#### Value

a list.

#### "toil" database

- 1. mRNA–get\_pancan\_gene\_value()
- 2. transcript–get\_pancan\_transcript\_value()
- 3. protein–get\_pancan\_protein\_value()
- 4. mutation–get\_pancan\_mutation\_status()
- 5. cnv–get\_pancan\_cn\_value()
- 6. methylation–get\_pancan\_methylation\_value()
- 7. miRNA–get\_pancan\_miRNA\_value()

# "ccle" database

- 1. mRNA–get\_ccle\_gene\_value()
- 2. protein–get\_ccle\_protein\_value()
- 3. mutation–get\_ccle\_mutation\_status()
- 4. cnv–get\_ccle\_cn\_value()

#### "pcawg" database

- 1. mRNA–get\_pcawg\_gene\_value()
- 2. miRNA–get\_pcawg\_miRNA\_value()
- 3. promoter–get\_pcawg\_promoter\_value()
- 4. fusion–get\_pcawg\_fusion\_value()
- 5. APOBEC–get\_pcawg\_APOBEC\_mutagenesis\_value()

```
## Not run:
query_pancan_value("KRAS")
query_pancan_value("KRAS", database = "ccle")
query_pancan_value("KRAS", database = "pcawg")
```

```
query_pancan_value("ENSG00000000419",
 database = "pcawg",
 data_type = "fusion"
) # gene symbol also work
```

```
.opt_pancan
```

```
opt_pancan = list(toil_cnv = list(use_thresholded_data = FALSE))
query_pancan_value("PTEN",data_type = "cnv", database = "toil", opt_pancan = opt_pancan)
```

```
opt_pancan = list(toil_methylation = list(type = "450K",rule_out = "cg21115430", aggr = "Q25"))
query_pancan_value("PTEN",data_type = "methylation", database = "toil", opt_pancan = opt_pancan)
```
## End(Not run)

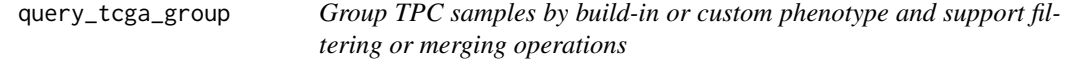

#### Description

Group TPC samples by build-in or custom phenotype and support filtering or merging operations

#### Usage

```
query_tcga_group(
  database = c("toil", "pcawg", "ccle"),
 cancer = NULL,
  custom = NULL,
  group = "Gender",
 filter_by = NULL,
 filter_id = NULL,
 merge_by = NULL,
 merge_quantile = FALSE,
 return_all = FALSE
)
```
#### Arguments

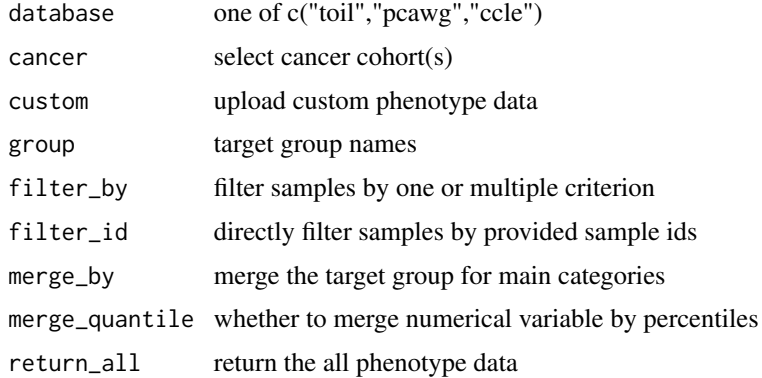

#### Value

a list object with grouping samples and statistics

```
## Not run:
query_tcga_group(group = "Age")
query_tcga_group(cancer="BRCA",
              group = "Stage_ajcc"
              )
query_tcga_group(cancer="BRCA",
              group = "Stage_ajcc",
              filter_by = list(
                c("Code",c("TP"),"+"),
                c("Stage_ajcc",c(NA),"-"))
              )
query_tcga_group(cancer="BRCA",
                 group = "Stage_ajcc",
                 filter_by = list(
                   c("Age",c(0.5),"%>"))
)
query_tcga_group(cancer="BRCA",
                 group = "Stage_ajcc",
                 filter_by = list(
                   c("Age",c(60),">"))
)
query_tcga_group(cancer="BRCA",
              group = "Stage_ajcc",
              merge_by = list("Early"=c("Stage I"),
                "Late" = c("Stage II","Stage III","Stage IV"))
              \lambdaquery_tcga_group(cancer="BRCA",
                 group = "Age",
                 merge_by = list(
                   "Young"= c(20, 60),
                   "Old"= c(60, NA)
                )
\mathcal{L}query_tcga_group(cancer="BRCA",
                 group = "Age",merge_quantile = TRUE,
                 merge_by = list("Young"= c(0, 0.5),
                   "Old" = c(0.5, 1)\lambda)
## End(Not run)
```
<span id="page-24-0"></span>query\_toil\_value\_df *Obtain ToilHub Info for Single Molecule*

#### Description

Obtain ToilHub Info for Single Molecule Obtain ToilHub Info for Single Gene

#### Usage

```
query_toil_value_df(identifier = "TP53")
query_toil_value_df(identifier = "TP53")
```
#### **Arguments**

identifier a length-1 character representing a gene symbol, ensembl gene id, or probe id. Gene symbol is highly recommended.

#### Value

a tibble a tibble

#### Examples

```
## Not run:
t <- query_toil_value_df()
t
## End(Not run)
## Not run:
t <- query_toil_value_df()
t
## End(Not run)
```
tcga survival analysis

*TCGA Survival Analysis*

#### Description

- Firstly, get merged data of one molecular profile value and associated clinical data from TCGA Pan-Cancer dataset.
- Secondly, filter data as your wish.
- Finally, show K-M plot.

# Usage

```
tcga_surv_get(
 item,
 TCGA_cohort = "LUAD",
 profile = c("mRNA", "miRNA", "methylation", "transcript", "protein", "mutation", "cnv"),
 TCGA_cli_data = dplyr::full_join(load_data("tcga_clinical"), load_data("tcga_surv"), by
    = "sample"),
 opt_pancan = .opt_pancan
\mathcal{L}tcga_surv_plot(
 data,
 time = "time",
 status = "status",
 cutoff_mode = c("Auto", "Custom"),
 cutpoint = c(50, 50),
 cnv_type = c("Duplicated", "Normal", "Deleted"),
 profile = c("mRNA", "miRNA", "methylation", "transcript", "protein", "mutation", "cnv"),
 palette = "aaas",
  ...
\mathcal{L}
```
# Arguments

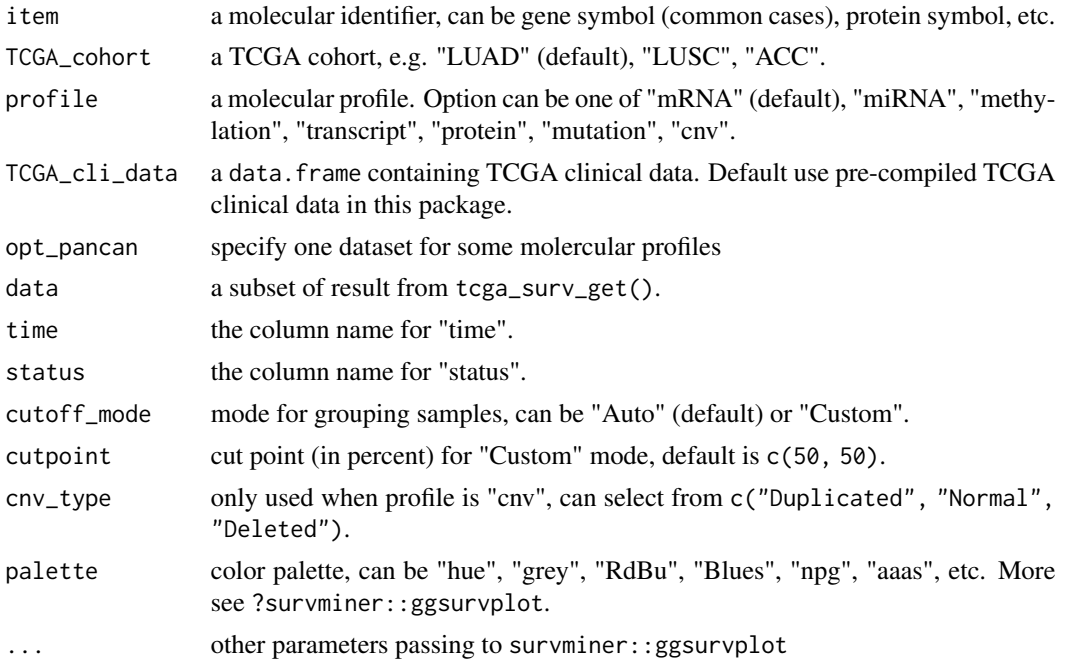

#### Value

a data.frame or a plot.

# <span id="page-26-0"></span>TCGA.organ 27

# Examples

```
## Not run:
# 1. get data
data <- tcga_surv_get("TP53")
# 2. filter data (optional)
# 3. show K-M plot
tcga_surv_plot(data, time = "DSS.time", status = "DSS")
## End(Not run)
```
TCGA.organ *TCGA: Organ Data*

# Description

TCGA: Organ Data

#### Format

A [data.frame](#page-0-0)

# Examples

data("TCGA.organ")

tcga\_clinical *Toil Hub: TCGA Clinical Data*

# Description

See tcga\_surv for TCGA survival data.

#### Format

# A [data.frame](#page-0-0)

# Source

Generate from data-raw

# Examples

data("tcga\_clinical")

<span id="page-27-0"></span>tcga\_clinical\_fine *Toil Hub: Cleaned TCGA Clinical Data for grouping*

# Description

See tcga\_surv for TCGA survival data.

#### Format

A [data.frame](#page-0-0)

#### Source

Generate from data-raw

# Examples

data("tcga\_clinical\_fine")

tcga\_genome\_instability

*TCGA: Genome Instability Data*

# Description

TCGA: Genome Instability Data

# Format

A [data.frame](#page-0-0)

#### Source

<https://gdc.cancer.gov/about-data/publications/PanCanStemness-2018>

# Examples

data("tcga\_genome\_instability")

<span id="page-28-0"></span>

# Description

Toil Hub: Merged TCGA GTEx Selected Phenotype

#### Format

A [data.frame](#page-0-0)

# Examples

data("tcga\_gtex")

tcga\_purity *TCGA: Purity Data*

# Description

TCGA: Purity Data

# Format

A [data.frame](#page-0-0)

#### Source

<https://www.nature.com/articles/ncomms9971#Sec14>

# Examples

data("tcga\_purity")

<span id="page-29-0"></span>tcga\_subtypes *TCGA Subtype Data*

# Description

TCGA Subtype Data

#### Format

A [data.frame](#page-0-0)

# Source

UCSC Xena.

# Examples

data("tcga\_subtypes")

# tcga\_surv *Toil Hub: TCGA Survival Data*

# Description

Toil Hub: TCGA Survival Data

# Format

A [data.frame](#page-0-0)

#### Source

Generate from data-raw

# Examples

data("tcga\_surv")

<span id="page-30-0"></span>

# Description

TCGA: TMB (Tumor Mutation Burden) Data

#### Format

A [data.frame](#page-0-0)

# Source

<https://gdc.cancer.gov/about-data/publications/panimmune>

# Examples

data("tcga\_tmb")

# toil\_info *Toil Hub: TCGA TARGET GTEX Selected Phenotype*

# Description

Toil Hub: TCGA TARGET GTEX Selected Phenotype

# Format

A [data.frame](#page-0-0)

#### Source

Generate from data-raw

# Examples

data("toil\_info")

<span id="page-31-0"></span>

# Description

Visualize CCLE Gene Expression Correlation

# Usage

```
vis_ccle_gene_cor(
 Gene1 = "CSF1R",Gene2 = "JAK3",data_type1 = "mRNA",
 data_type2 = "mRNA",
 cor_method = "spearman",
 use_log_x = FALSE,use_log_y = FALSE,
 use_regline = TRUE,
 SitePrimary = "prostate",
 use\_all = FALSE,alpha = 0.5,
 color = "#000000",
 opt_pancan = .opt_pancan
)
```
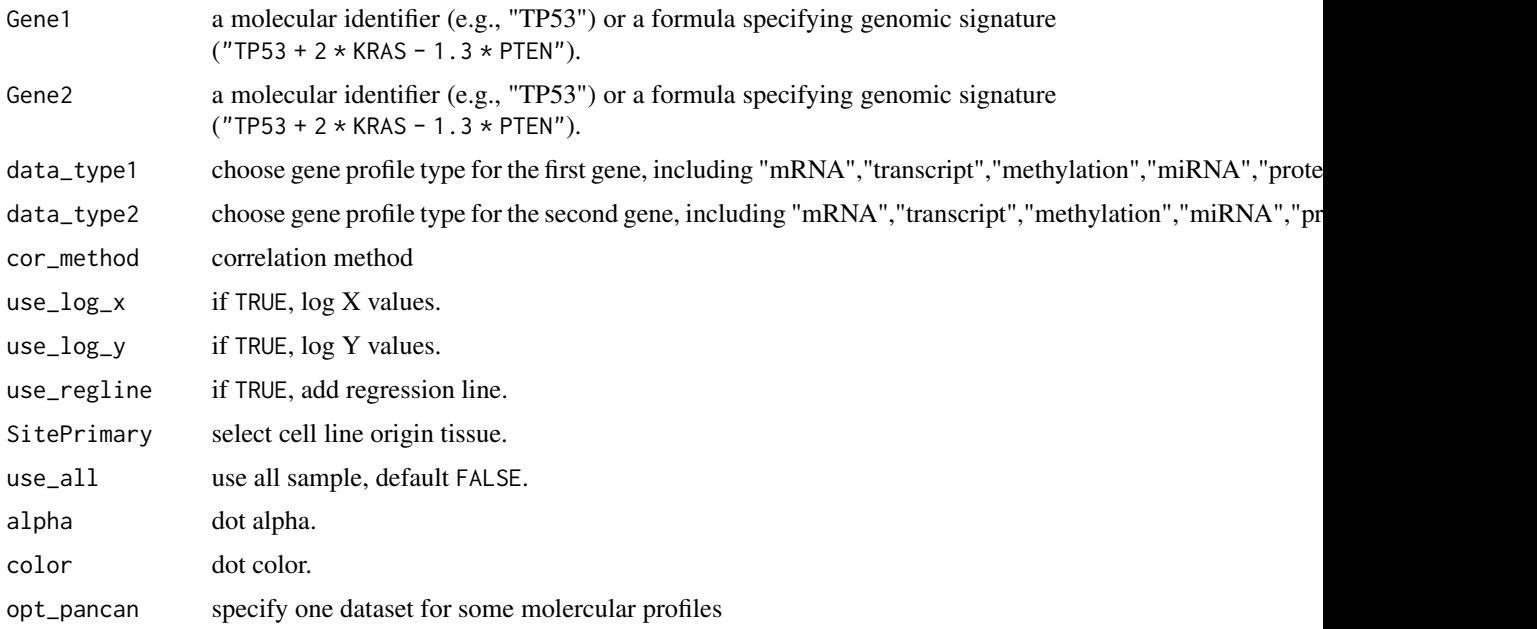

<span id="page-32-0"></span>vis\_ccle\_tpm 33

# Value

a ggplot object

vis\_ccle\_tpm *Visualize CCLE Gene Expression*

# Description

Visualize CCLE Gene Expression

# Usage

```
vis_ccle_tpm(
 Gene = "TP53",data_type = "mRNA",use_log = FALSE,
 opt_pancan = .opt_pancan
)
```
# Arguments

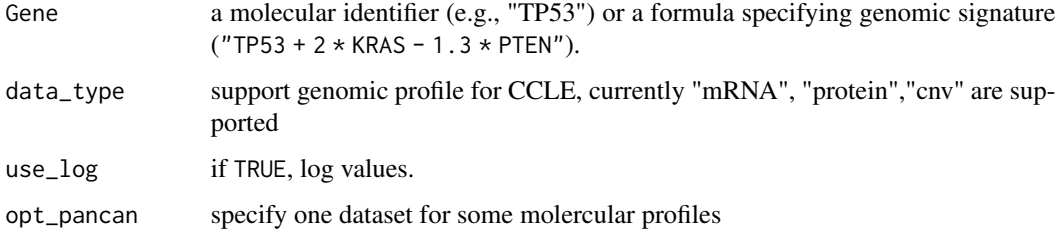

# Value

a ggplot object

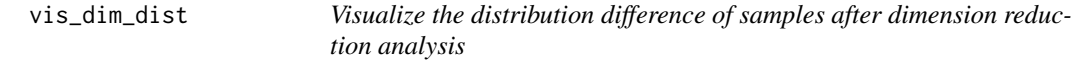

# Description

Visualize the distribution difference of samples after dimension reduction analysis

## Usage

```
vis_dim_dist(
  ids = c("TP53", "KRAS", "PTEN", "MDM2", "CDKN1A"),
  data_type = "mRNA",
  group_info = NULL,
  DR_method = c("PCA", "UMAP", "tSNE"),
  palette = "Set1",
  add_margin = NULL,
  opt_pancan = .opt_pancan
\lambda
```
#### Arguments

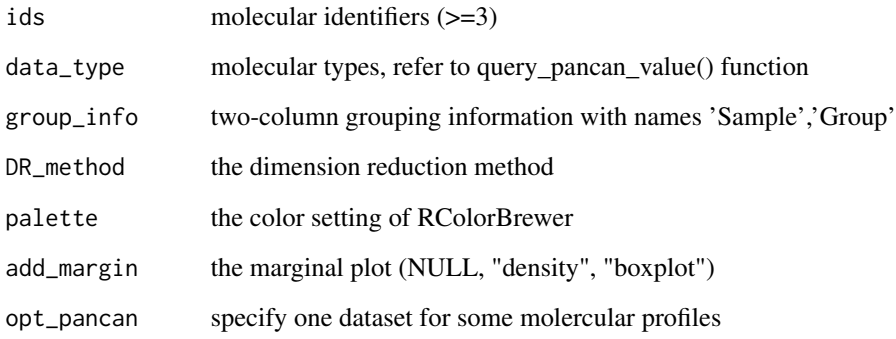

#### Value

a ggplot object or rawdata list

# Examples

```
## Not run:
group_info = tcga_clinical_fine %>%
 dplyr::filter(Cancer=="BRCA") %>%
  dplyr::select(Sample, Code) %>%
  dplyr::rename(Group=Code)
vis_dim_dist(
  ids = c("TP53", "KRAS", "PTEN", "MDM2", "CDKN1A"),
  group_info = group_info
\overline{)}
```
## End(Not run)

<span id="page-34-0"></span>

# Description

Visualize Gene-Gene Correlation in TCGA

# Usage

```
vis_gene_cor(
 Gene1 = "CSF1R",Gene2 = "JAK3",data_type1 = "mRNA",
 data_type2 = "mRNA",
 use_regline = TRUE,
 purity_adj = TRUE,
 alpha = 0.5,
 color = "#000000",
 filter_tumor = TRUE,
 opt_pancan = .opt_pancan
)
```
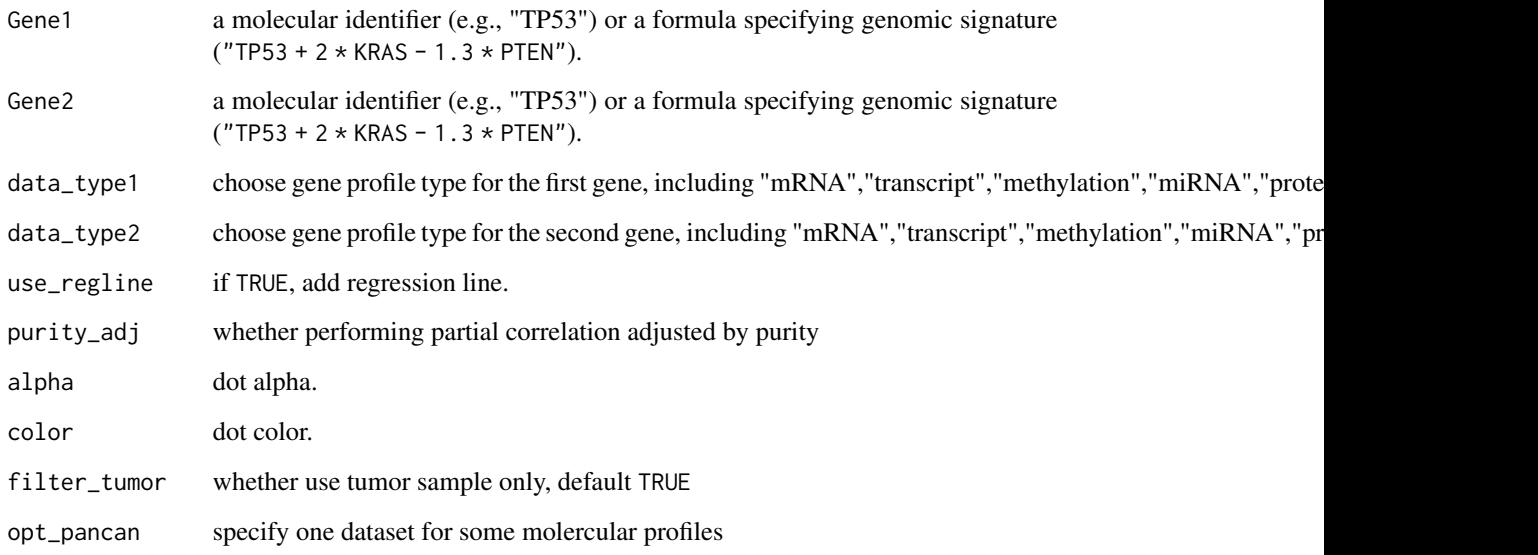

<span id="page-35-0"></span>vis\_gene\_cor\_cancer *Visualize Gene-Gene Correlation in a TCGA Cancer Type*

# Description

Visualize Gene-Gene Correlation in a TCGA Cancer Type

# Usage

```
vis_gene_cor_cancer(
 Gene1 = "CSF1R",Gene2 = "JAK3",data_type1 = "mRNA",data_type2 = "mRNA",
 purity_adj = TRUE,
 cancer_choose = "GBM",
 use_regline = TRUE,
 cor_method = "spearman",
 use\_all = FALSE,alpha = 0.5,
 color = "#000000",
 opt_pancan = .opt_pancan
)
```
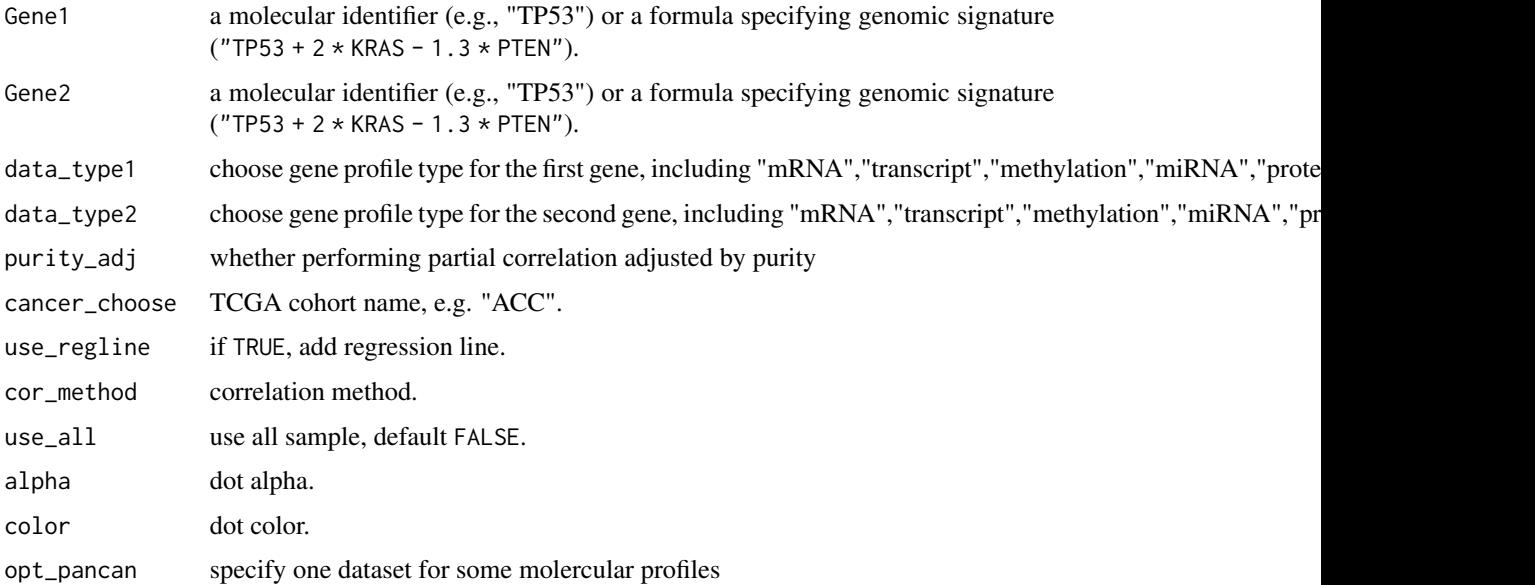

<span id="page-36-0"></span>vis\_gene\_drug\_response\_asso

*Visualize Gene and Drug-Target Association with CCLE Data*

#### Description

See [analyze\\_gene\\_drug\\_response\\_asso](#page-3-1) for examples.

#### Usage

```
vis_gene_drug_response_asso(
 Gene = "TP53",
 x_axis_type = c("mean.diff", "median.diff"),
 output_form = c("plotly", "ggplot2")
\lambda
```
#### Arguments

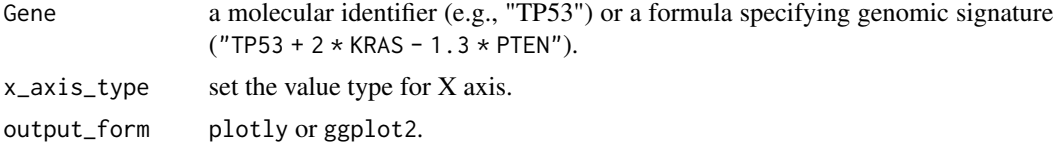

#### Value

plotly or ggplot2 object.

vis\_gene\_drug\_response\_diff

*Visualize Gene and Drug Response Difference with CCLE Data*

#### Description

See [analyze\\_gene\\_drug\\_response\\_diff](#page-4-1) for examples.

#### Usage

```
vis_gene_drug_response_diff(
  Gene = "TP53",
  tissue = "lung",
  Show.P.label = TRUE,
 Method = "wilcox.test",
 values = c("#DF2020", "#DDDF21"),
  alpha = 0.5\mathcal{E}
```
# <span id="page-37-0"></span>Arguments

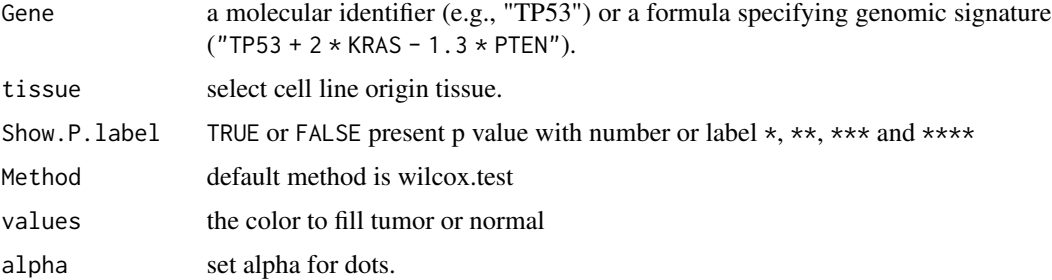

# Value

a ggplot object.

vis\_gene\_immune\_cor *Heatmap for Correlation between Gene and Immune Signatures*

# Description

Heatmap for Correlation between Gene and Immune Signatures

# Usage

```
vis_gene_immune_cor(
  Gene = "TP53",
  cor_method = "spearman",
 data_type = "mRNA",Immune_sig_type = "Cibersort",
 Plot = "TRUE",
  opt_pancan = .opt_pancan
)
```
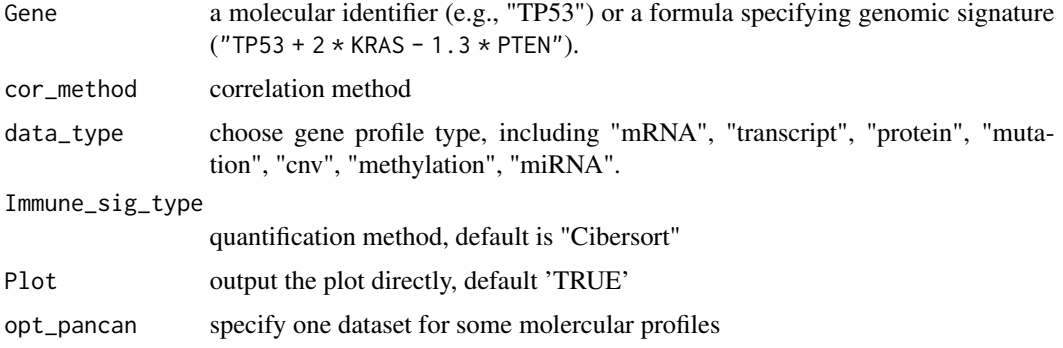

<span id="page-38-0"></span>vis\_gene\_msi\_cor 39

# Examples

```
## Not run:
p <- vis_gene_immune_cor(Gene = "TP53")
## End(Not run)
```
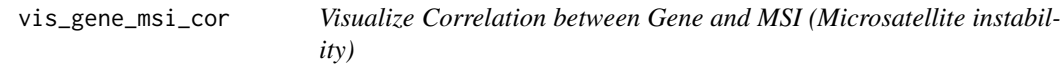

# Description

Visualize Correlation between Gene and MSI (Microsatellite instability)

# Usage

```
vis_gene_msi_cor(
  Gene = "TP53",
  cor_method = "spearman",
  data_type = "mRNA",
  Plot = "TRUE",
  opt_pancan = .opt_pancan
\mathcal{L}
```
# Arguments

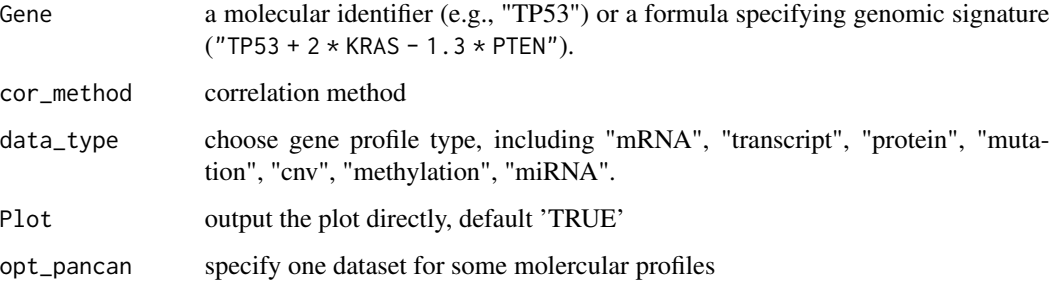

```
## Not run:
p <- vis_gene_msi_cor(Gene = "TP53")
## End(Not run)
```
<span id="page-39-0"></span>

# Description

Visualize Correlation between Gene and Pathway signature Score

# Usage

```
vis_gene_pw_cor(
 Gene = "TP53",data_type = "mRNA",
 pw_name = "HALLMARK_ADIPOGENESIS",
 cancer_choose = "GBM",
 use_regline = TRUE,
 cor_method = "spearman",
 use\_all = FALSE,alpha = 0.5,
 color = "#000000",
 filter_tumor = TRUE,
 opt_pancan = .opt_pancan
)
```
# Arguments

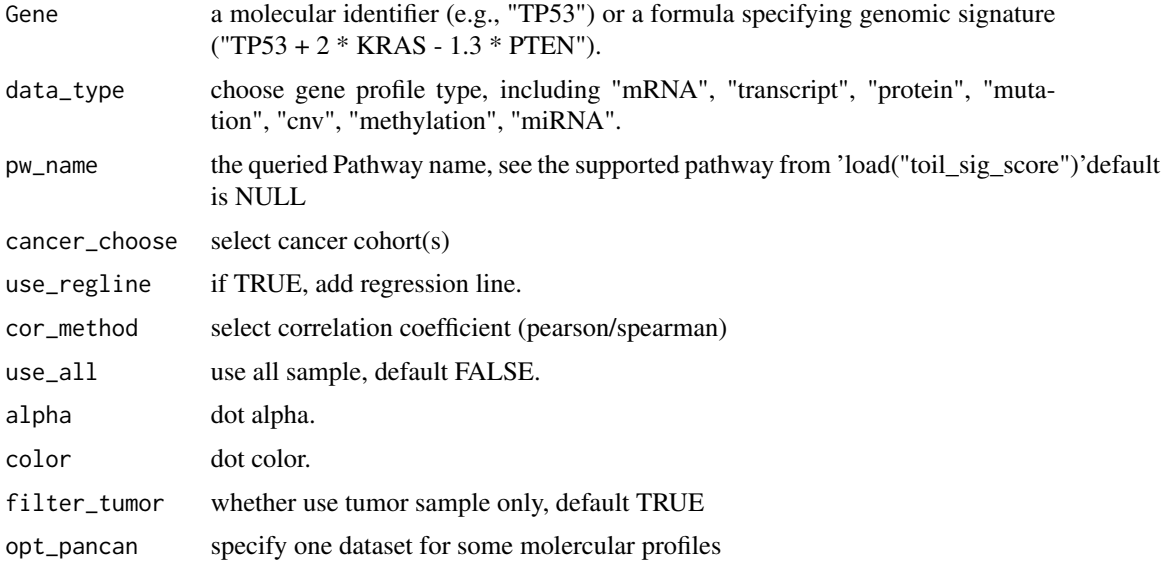

#### Value

a ggplot object or dataframe

<span id="page-40-0"></span>vis\_gene\_stemness\_cor 41

#### Examples

```
## Not run:
vis_gene_pw_cor(Gene = "TP53", data_type = "mRNA",
                pw_name = "HALLMARK_ADIPOGENESIS",
                cancer_choose = "BRCA")
```
## End(Not run)

vis\_gene\_stemness\_cor *Visualize Correlation between Gene and Tumor Stemness*

#### Description

Visualize Correlation between Gene and Tumor Stemness

#### Usage

```
vis_gene_stemness_cor(
  Gene = "TP53",
  cor_method = "spearman",
 data_type = "mRNA",
 Plot = "TRUE",
  opt_pancan = .opt_pancan
)
```
# Arguments

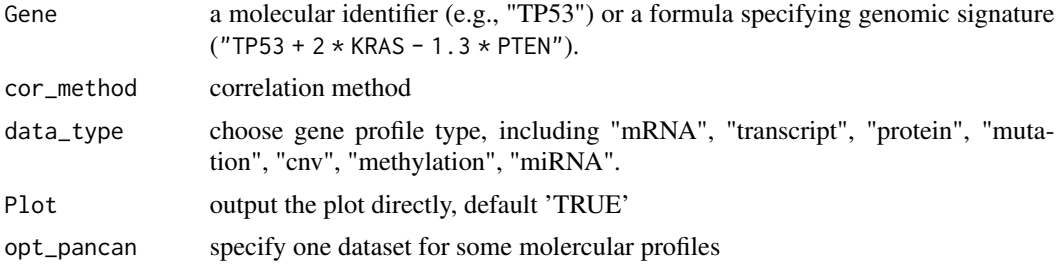

```
## Not run:
p <- vis_gene_stemness_cor(Gene = "TP53")
p
## End(Not run)
## To generate a radar plot, uncomment the following code
# pdata <- p$data %>%
# dplyr::mutate(cor = round(cor, digits = 3), p.value = round(p.value, digits = 3))
#
# df <- pdata %>%
```

```
# select(cor, cancer) %>%
# pivot_wider(names_from = cancer, values_from = cor)
#
# ggradar::ggradar(
# df[1, ],
# font.radar = "sans",
# values.radar = c("-1", "0", "1"),
# grid.min = -1, grid.mid = 0, grid.max = 1,
# # Background and grid lines
# background.circle.colour = "white",
# gridline.mid.colour = "grey",
# # Polygons
# group.line.width = 1,
# group.point.size = 3,
# group.colours = "#00AFBB") +
# theme(plot.title = element_text(hjust = .5))
```
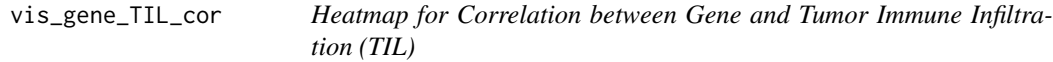

#### Description

Heatmap for Correlation between Gene and Tumor Immune Infiltration (TIL)

#### Usage

```
vis_gene_TIL_cor(
  Gene = "TP53",
  cor_method = "spearman",
  data_type = "mRNA",
 sig = c("B cell_TIMER", "T cell CD4+_TIMER", "T cell CD8+_TIMER", "Neutrophil_TIMER",
    "Macrophage_TIMER", "Myeloid dendritic cell_TIMER"),
 Plot = "TRUE",
  opt_pancan = .opt_pancan
)
```
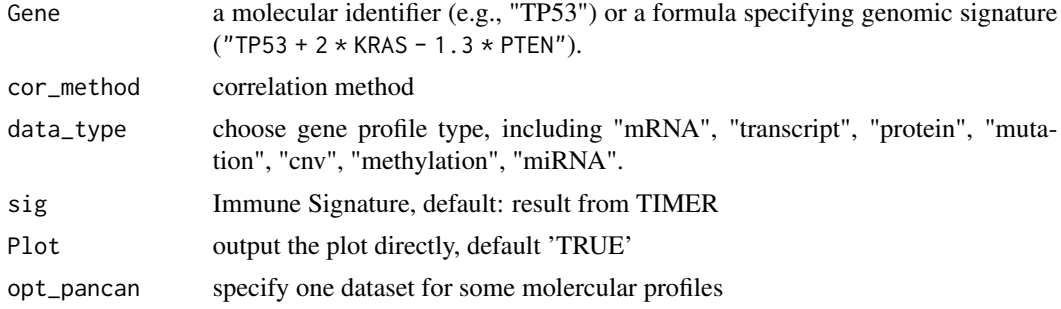

<span id="page-41-0"></span>

<span id="page-42-0"></span>vis\_gene\_tmb\_cor 43

# Examples

```
## Not run:
p <- vis_gene_TIL_cor(Gene = "TP53")
## End(Not run)
```
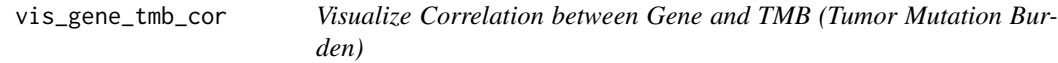

# Description

Visualize Correlation between Gene and TMB (Tumor Mutation Burden)

# Usage

```
vis_gene_tmb_cor(
  Gene = "TP53",
  cor_method = "spearman",
  data_type = "mRNA",
 Plot = "TRUE",
  opt_pancan = .opt_pancan
\mathcal{L}
```
# Arguments

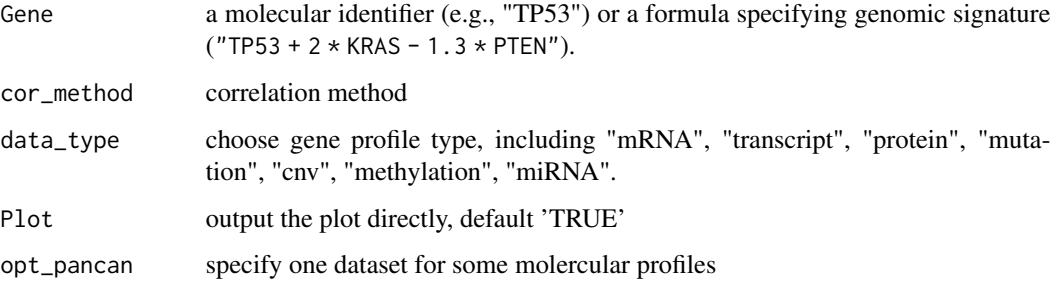

```
## Not run:
p <- vis_gene_tmb_cor(Gene = "TP53")
## End(Not run)
```
<span id="page-43-0"></span>vis\_identifier\_cor *Visualize Identifier-Identifier Correlation*

# Description

NOTE: the dataset must be dense matrix in UCSC Xena data hubs.

# Usage

```
vis_identifier_cor(
 dataset1,
  id1,
  dataset2,
  id2,
  samples = NULL,
 use_ggstats = FALSE,
 use_simple_axis_label = TRUE,
  line_color = "blue",
  alpha = 0.5,
  ...
)
```
# Arguments

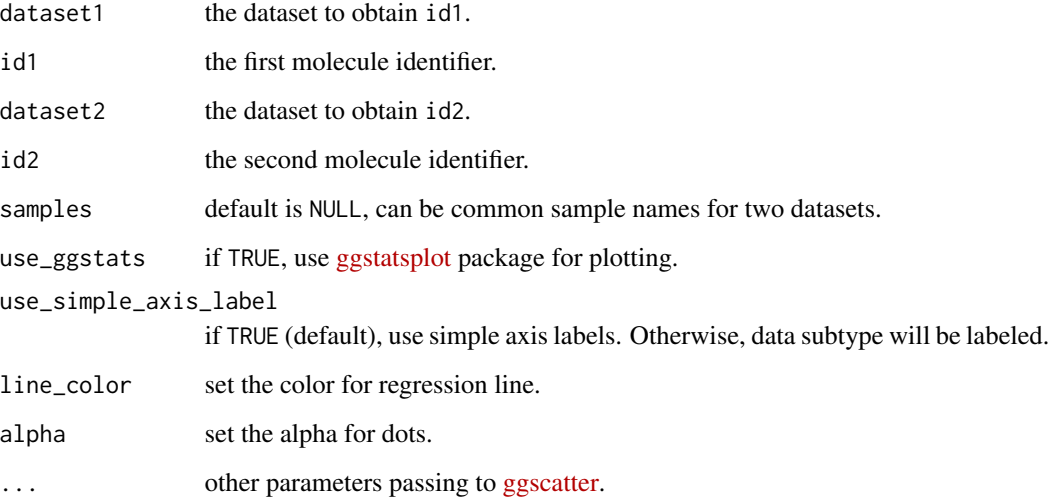

# Value

a (gg)plot object.

# <span id="page-44-0"></span>vis\_identifier\_dim\_dist 45

#### Examples

```
## Not run:
dataset <- "TcgaTargetGtex_rsem_isoform_tpm"
id1 <- "TP53"
id2 < - "KRAS"
vis_identifier_cor(dataset, id1, dataset, id2)
samples <- c(
  "TCGA-D5-5538-01", "TCGA-VM-A8C8-01",
  "TCGA-ZN-A9VQ-01", "TCGA-EE-A17X-06",
  "TCGA-05-4420-01"
\mathcal{L}vis_identifier_cor(dataset, id1, dataset, id2, samples)
dataset1 <- "TCGA-BLCA.htseq_counts.tsv"
dataset2 <- "TCGA-BLCA.gistic.tsv"
id1 <- "TP53"
id2 < - "KRAS"
vis_identifier_cor(dataset1, id1, dataset2, id2)
## End(Not run)
```
vis\_identifier\_dim\_dist

*Visualize the distribution difference of samples after Molecule Identifier dimension reduction analysis*

# Description

NOTE: the dataset must be dense matrix in UCSC Xena data hubs.

# Usage

```
vis_identifier_dim_dist(
  dataset = NULL,
  ids = NULL,grp_df,
  samples = NULL,
  return.data = FALSE,
  DR_method = c("PCA", "UMAP", "tSNE"),
  add_margin = NULL,
 palette = "Set1"
)
```
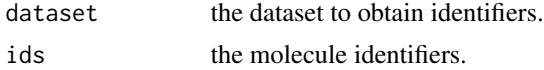

<span id="page-45-0"></span>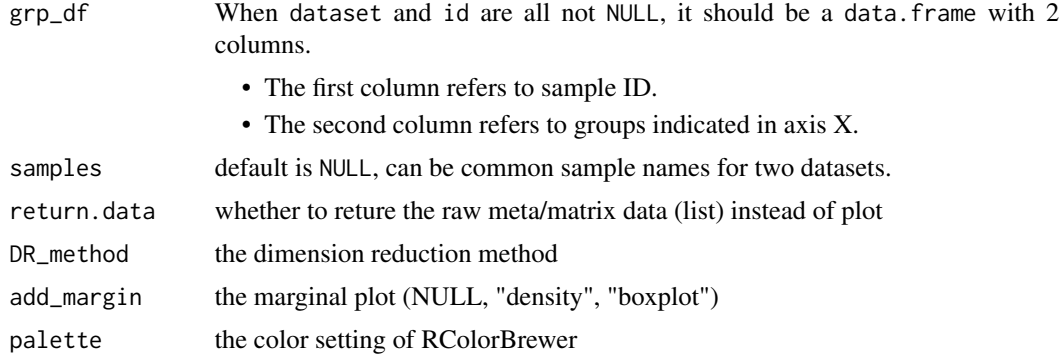

#### Value

a ggplot object.

#### Examples

```
library(UCSCXenaTools)
expr_dataset <- "TCGA.LUAD.sampleMap/HiSeqV2_percentile"
ids = c("TP53", "KRAS", "PTEN", "MDM2", "CDKN1A")
cli_dataset <- "TCGA.LUAD.sampleMap/LUAD_clinicalMatrix"
cli_df <- XenaGenerate(
  subset = XenaDatasets == cli_dataset
) %>%
  XenaQuery() %>%
 XenaDownload() %>%
  XenaPrepare()
grp_df = cli_df[, c("sampleID", "gender")]
vis_identifier_dim_dist(expr_dataset, ids, grp_df, DR_method="PCA")
```
vis\_identifier\_grp\_comparison

*Visualize Comparison of an Molecule Identifier between Groups*

#### Description

NOTE: the dataset must be dense matrix in UCSC Xena data hubs.

#### Usage

```
vis_identifier_grp_comparison(
 dataset = NULL,
  id = NULL,grp_df,
```

```
samples = NULL,
fun_type = c("betweenstats", "withinstats"),
type = c("parametric", "nonparametric", "robust", "bayes"),
pairwise.comparisons = TRUE,
p.adjust.method = c("holm", "hochberg", "hommel", "bonferroni", "BH", "BY", "fdr",
  "none"),
ggtheme = cowplot::theme_cowplot(),
...
```
# Arguments

)

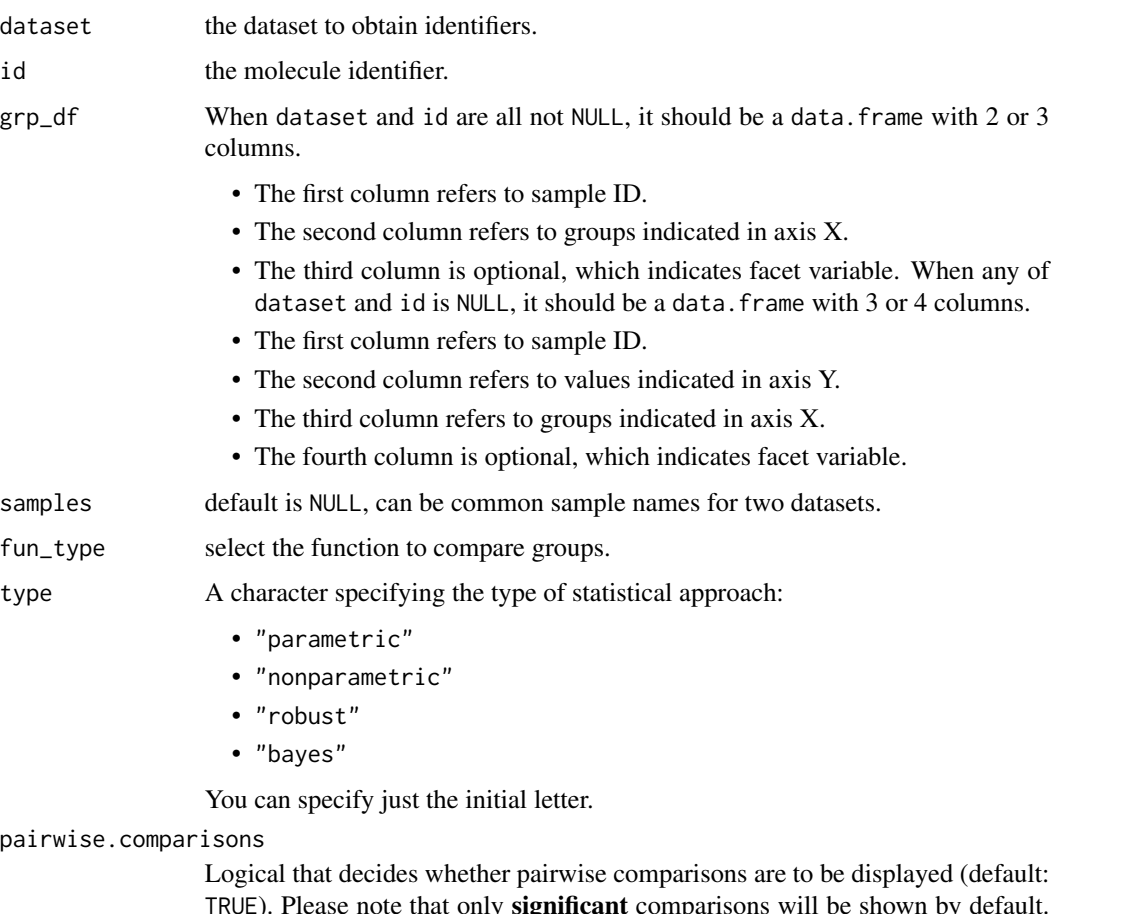

TRUE). Please note that only significant comparisons will be shown by default. To change this behavior, select appropriate option with pairwise.display argument. The pairwise comparison dataframes are prepared using the pairwise\_comparisons function. For more details about pairwise comparisons, see the documentation for that function.

p.adjust.method

Adjustment method for *p*-values for multiple comparisons. Possible methods are: "holm" (default), "hochberg", "hommel", "bonferroni", "BH", "BY", "fdr", "none".

<span id="page-47-0"></span>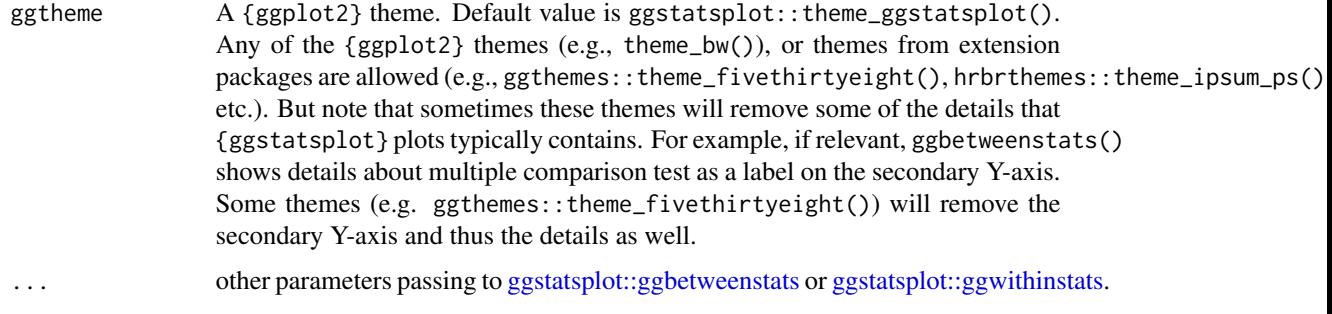

#### Value

a (gg)plot object.

#### Examples

```
## Not run:
library(UCSCXenaTools)
expr_dataset <- "TCGA.LUAD.sampleMap/HiSeqV2_percentile"
cli_dataset <- "TCGA.LUAD.sampleMap/LUAD_clinicalMatrix"
id <- "TP53"
cli_df <- XenaGenerate(
  subset = XenaDatasets == "TCGA.LUAD.sampleMap/LUAD_clinicalMatrix"
) %>%
  XenaQuery() %>%
  XenaDownload() %>%
  XenaPrepare()
# group data.frame with 2 columns
vis_identifier_grp_comparison(expr_dataset, id, cli_df[, c("sampleID", "gender")])
# group data.frame with 3 columns
vis_identifier_grp_comparison(
  expr_dataset, id,
  cli_df[, c("sampleID", "pathologic_M", "gender")] %>%
    dplyr::filter(pathologic_M %in% c("M0", "MX"))
)
# When not use the value of `identifier` from `dataset`
vis_identifier_grp_comparison(grp_df = cli_df[, c(1, 2, 71)])
vis_identifier_grp_comparison(grp_df = cli_df[, c(1, 2, 71, 111)])
## End(Not run)
```
#### vis\_identifier\_grp\_surv

*Visualize Identifier Group Survival Difference*

# Description

NOTE: the dataset must be dense matrix in UCSC Xena data hubs.

#### Usage

```
vis_identifier_grp_surv(
  dataset = NULL,
  id = NULL,surv_df,
  samples = NULL,
  cutoff_mode = c("Auto", "Custom", "None"),
  cutpoint = c(50, 50),
  palette = "aaas",
  ...
\mathcal{L}
```
# Arguments

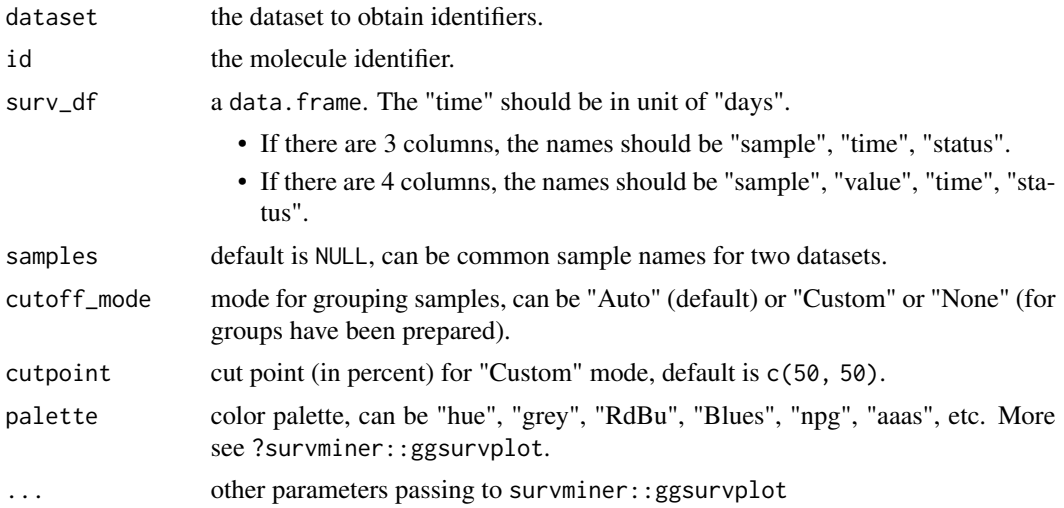

#### Value

a (gg)plot object.

```
## Not run:
library(UCSCXenaTools)
expr_dataset <- "TCGA.LUAD.sampleMap/HiSeqV2_percentile"
cli_dataset <- "TCGA.LUAD.sampleMap/LUAD_clinicalMatrix"
id <- "KRAS"
cli_df <- XenaGenerate(
  subset = XenaDatasets == "TCGA.LUAD.sampleMap/LUAD_clinicalMatrix"
) %>%
  XenaQuery() %>%
```

```
XenaDownload() %>%
  XenaPrepare()
# Use individual survival data
surv_df1 <- cli_df[, c("sampleID", "ABSOLUTE_Ploidy", "days_to_death", "vital_status")]
surv_df1$vital_status <- ifelse(surv_df1$vital_status == "DECEASED", 1, 0)
vis_identifier_grp_surv(surv_df = surv_df1)
# Use both dataset argument and vis_identifier_grp_surv(surv_df = surv_df1)
surv_df2 \leftarrow surv_df1[, c(1, 3, 4)]vis_identifier_grp_surv(expr_dataset, id, surv_df = surv_df2)
vis_identifier_grp_surv(expr_dataset, id,
  surv_d f = surv_d f2,
  cutoff_mode = "Customer", cutpoint = c(25, 75)\mathcal{L}## End(Not run)
```
vis\_identifier\_multi\_cor

*Visualize Correlation for Multiple Identifiers*

#### Description

NOTE: the dataset must be dense matrix in UCSC Xena data hubs.

#### Usage

```
vis_identifier_multi_cor(
  dataset,
  ids,
  samples = NULL,
  matrix.type = c("full", "upper", "lower"),type = c("parametric", "nonparametric", "robust", "bayes"),
  partial = FALSE,sig. level = 0.05,
 p.adjust.method = c("holm", "hochberg", "hommel", "bonferroni", "BH", "BY", "fdr",
    "none"),
  color\_low = "#E69F00",color_hipl = "#009E73",
  ...
)
```
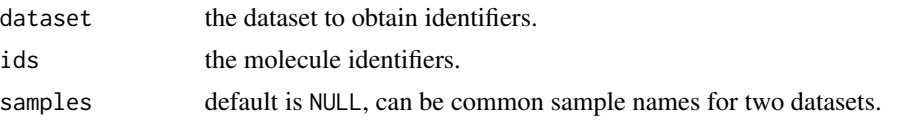

<span id="page-50-0"></span>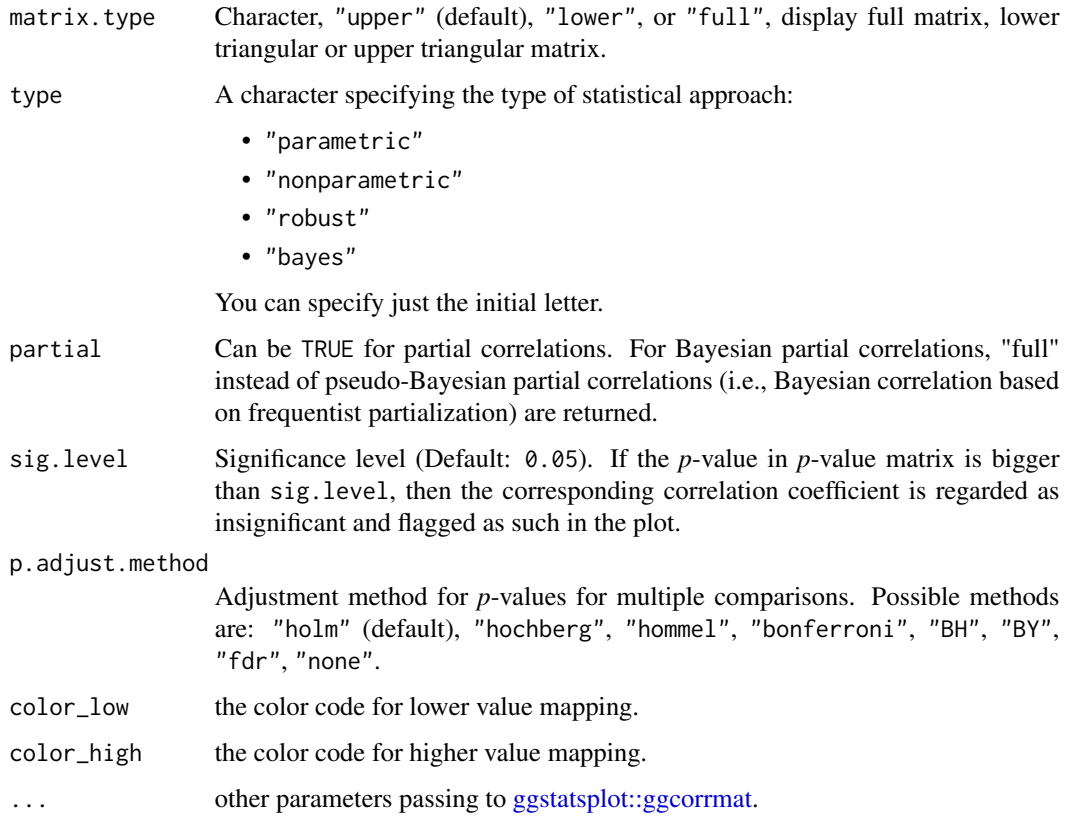

#### Value

a (gg)plot object.

## End(Not run)

# Examples

```
## Not run:
dataset <- "TcgaTargetGtex_rsem_isoform_tpm"
ids <- c("TP53", "KRAS", "PTEN")
vis_identifier_multi_cor(dataset, ids)
```
vis\_pancan\_anatomy *Visualize Single Gene Expression in Anatomy Location*

# Description

Visualize Single Gene Expression in Anatomy Location

# Usage

```
vis_pancan_anatomy(
 Gene = "TP53",Gender = c("Female", "Male"),
 data_type = "mRNA",
 option = "D",
 opt_pancan = .opt_pancan
)
```
# Arguments

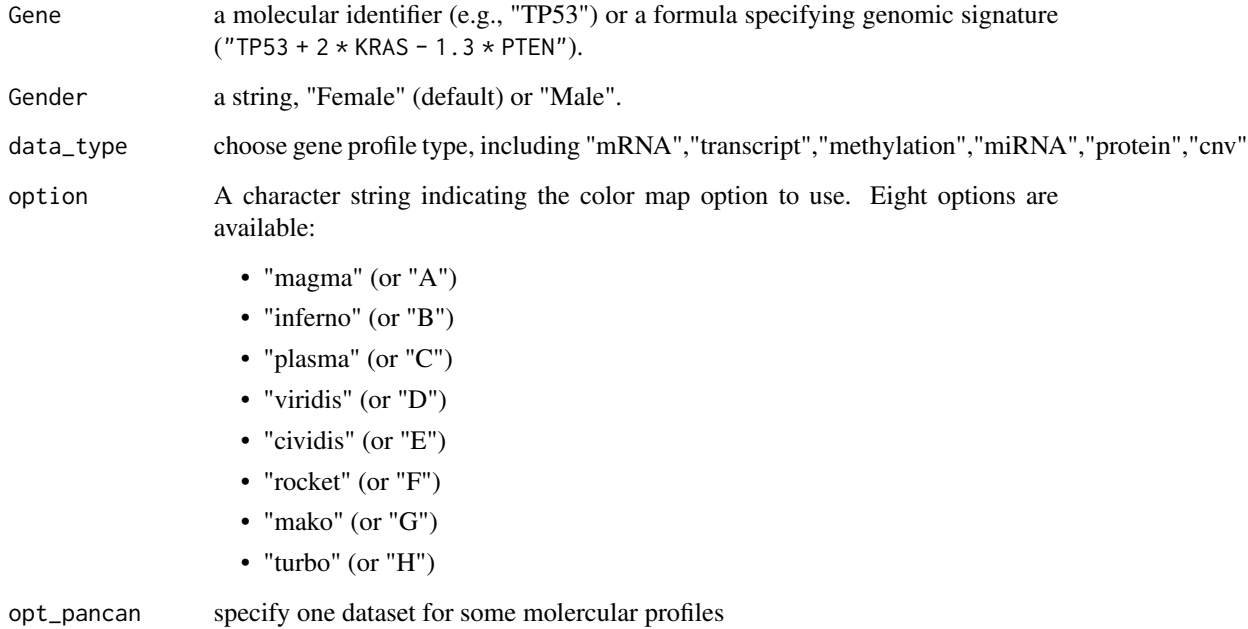

# Value

a ggplot object

vis\_pcawg\_dist *Visualize molecular profile in PCAWG*

# Description

Visualize molecular profile in PCAWG

<span id="page-51-0"></span>

vis\_pcawg\_dist 53

# Usage

```
vis_pcawg_dist(
 Gene = "TP53",Mode = c("Boxplot", "Violinplot"),
 data_type = "mRNA",
  Show.P.value = TRUE,
  Show.P.label = TRUE,
 Method = c("wilcox.test", "t.test"),
  values = c("#DF2020", "#DDDF21"),
 draw_quantiles = c(0.25, 0.5, 0.75),
  trim = TRUE,opt_pancan = .opt_pancan
)
```
# Arguments

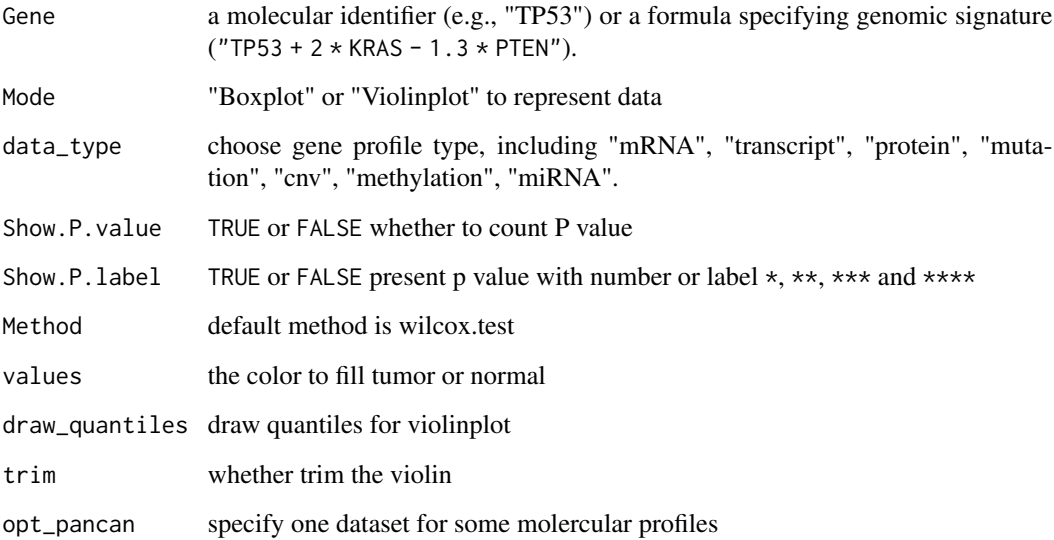

#### Value

a ggplot object

```
## Not run:
p <- vis_pcawg_dist(Gene = "TP53")
## End(Not run)
```
# <span id="page-53-0"></span>Description

Visualize Gene-Gene Correlation in TCGA

# Usage

```
vis_pcawg_gene_cor(
  Gene1 = "CSF1R",Gene2 = "JAK3",data_type1 = "mRNA",
  data_type2 = "mRNA",cor_method = "spearman",
  purity_adj = TRUE,
 use_log_x = FALSE,use_log_y = FALSE,use_regline = TRUE,
  dcc_project_code_choose = "BLCA-US",
  use\_all = FALSE,filter_tumor = TRUE,
  alpha = 0.5,
 color = "#000000",
  opt_pancan = .opt_pancan
\mathcal{L}
```
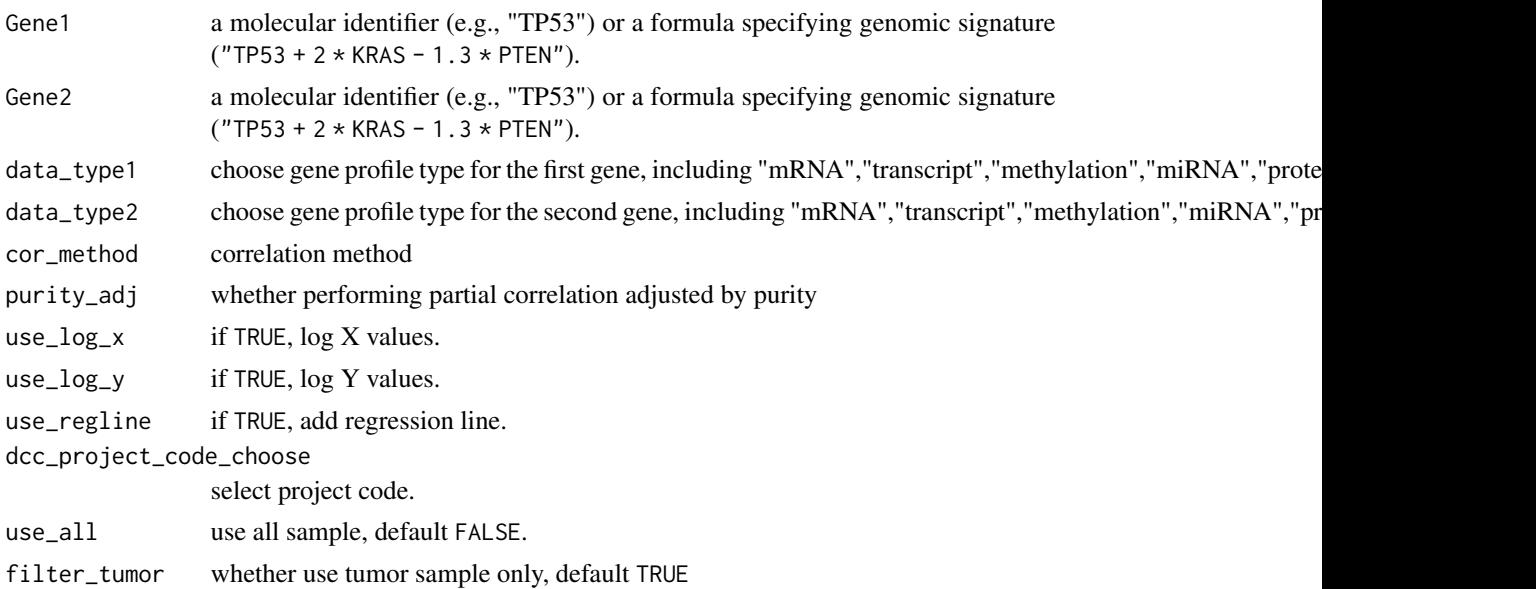

# <span id="page-54-0"></span>vis\_pcawg\_unicox\_tree 55

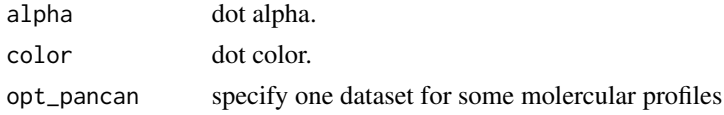

#### Value

a ggplot object

vis\_pcawg\_unicox\_tree *Visualize Single Gene Univariable Cox Result in PCAWG*

# Description

Visualize Single Gene Univariable Cox Result in PCAWG

# Usage

```
vis_pcawg_unicox_tree(
 Gene = "TP53",
 measure = "0S",
 data_type = "mRNA",threshold = 0.5,
 values = c("grey", "#E31A1C", "#377DB8"),
 opt_pancan = .opt_pancan
)
```
#### Arguments

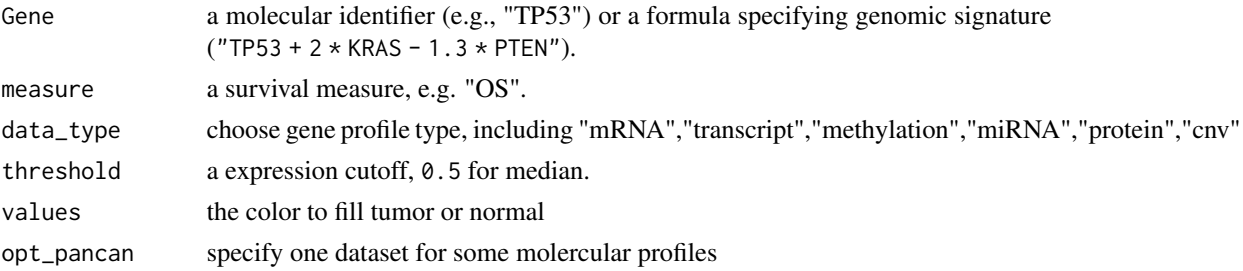

#### Value

a ggplot object

```
## Not run:
p <- vis_pcawg_unicox_tree(Gene = "TP53")
## End(Not run)
```
<span id="page-55-0"></span>

#### Description

Visualize molecular profile difference between mutation and wild status of queried gene

#### Usage

```
vis_toil_Mut(
  mut_Gene = "TP53",
 Gene = NULL,
  data_type = NULL,
 Mode = c("Boxplot", "Violinplot"),
  Show.P.value = TRUE,
  Show.P.label = TRUE,
 Method = c("wilcox.test", "t.test"),
  values = c("#DF2020", "#DDDF21"),
  draw_quantiles = c(0.25, 0.5, 0.75),
  trim = TRUE,opt_pancan = .opt_pancan
)
```
# Arguments

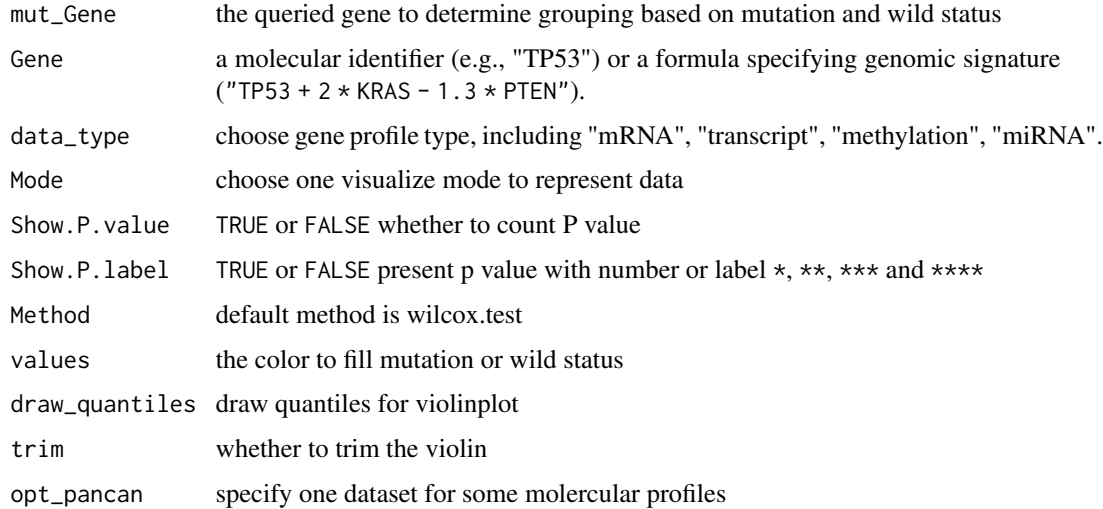

#### Value

a ggplot object or a tibble data.frame

<span id="page-56-0"></span>vis\_toil\_Mut\_cancer 57

#### Examples

```
## Not run:
p <- vis_toil_Mut(mut_Gene = "TP53")
p \le - vis_toil_Mut(mut_Gene = "TP53", Gene = "TNF")
p <- vis_toil_Mut(mut_Gene = "TP53", Gene = "hsa-let-7d-3p", data_type = "miRNA")
## End(Not run)
```
vis\_toil\_Mut\_cancer *Visualize molecular profile difference between mutation and wild status of queried gene in Single Cancer Type*

#### Description

Visualize molecular profile difference between mutation and wild status of queried gene in Single Cancer Type

#### Usage

```
vis_toil_Mut_cancer(
 mut_Gene = "TP53",
 Gene = NULL,
 data_type = NULL,
 Mode = c("Dotplot", "Violinplot"),
  Show.P.value = TRUE,
  Show.P.label = TRUE,Method = c("wilcox.test", "t.test"),values = c("#DF2020", "#DDDF21"),
  draw_quantiles = c(0.25, 0.5, 0.75),
  trim = TRUE,Cancer = "ACC",
 opt_pancan = .opt_pancan
)
```
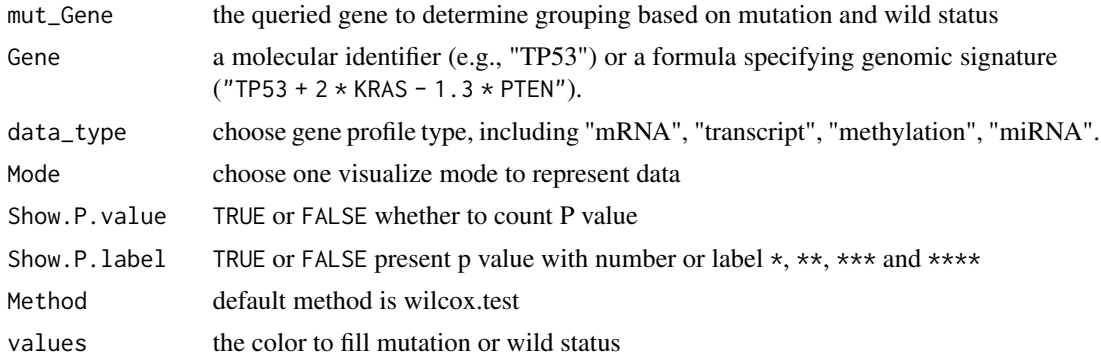

<span id="page-57-0"></span>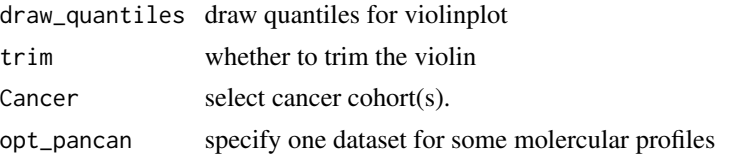

# Value

a ggplot object or a tibble data.frame.

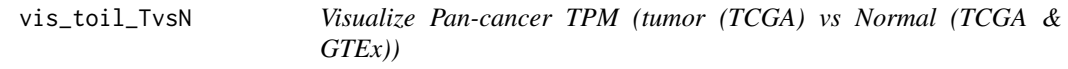

#### Description

Visualize Pan-cancer TPM (tumor (TCGA) vs Normal (TCGA & GTEx))

# Usage

```
vis_toil_TvsN(
 Gene = "TP53",Mode = c("Boxplot", "Violinplot"),
  data_type = "mRNA",
  Show.P.value = TRUE,
  Show.P.label = TRUE,
 Method = c("wilcox.test", "t.test"),values = c("#DF2020", "#DDDF21"),
  TCGA.only = FALSE,
  draw_quantiles = c(0.25, 0.5, 0.75),
  trim = TRUE,include.Tumor.only = FALSE,
 opt_pancan = .opt_pancan
)
```
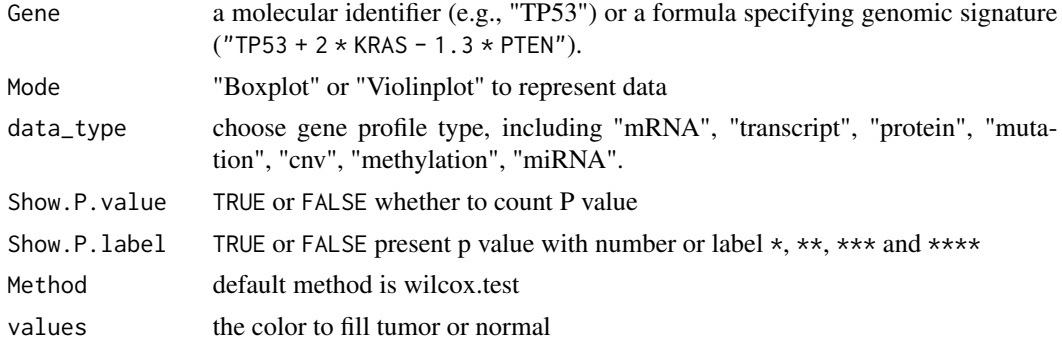

# <span id="page-58-0"></span>vis\_toil\_TvsN\_cancer 59

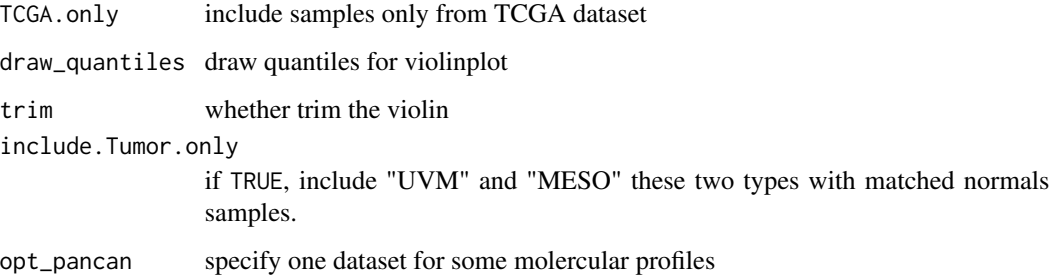

#### Value

a ggplot object

#### Examples

```
## Not run:
p <- vis_toil_TvsN(Gene = "TP53", Mode = "Violinplot", Show.P.value = FALSE, Show.P.label = FALSE)
p <- vis_toil_TvsN(Gene = "TP53", Mode = "Boxplot", Show.P.value = FALSE, Show.P.label = FALSE)
## End(Not run)
```
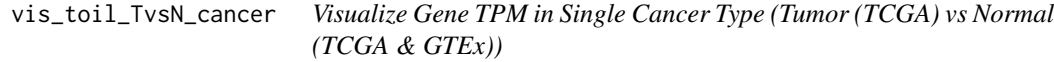

# Description

Visualize Gene TPM in Single Cancer Type (Tumor (TCGA) vs Normal (TCGA & GTEx))

#### Usage

```
vis_toil_TvsN_cancer(
 Gene = "TP53",Mode = c("Violinplot", "Dotplot"),
 data_type = "mRNA",
  Show.P.value = FALSE,
  Show.P.label = FALSE,
 Method = "wilcox.test",
 values = c("#DF2020", "#DDDF21"),
 TCGA.only = FALSE,
 Cancer = "ACC",
 opt_pancan = .opt_pancan
)
```
# Arguments

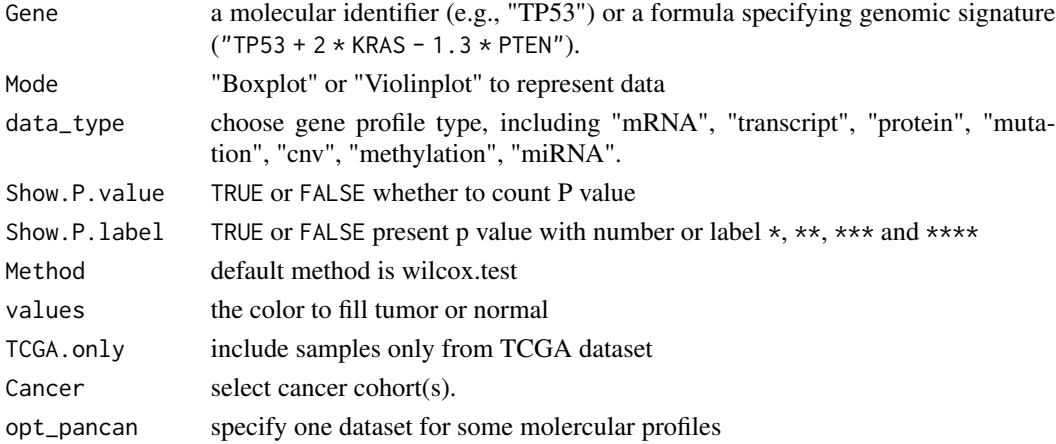

# Value

a ggplot object.

vis\_unicox\_tree *Visualize Single Gene Univariable Cox Result from Toil Data Hub*

# Description

Visualize Single Gene Univariable Cox Result from Toil Data Hub

# Usage

```
vis_unicox_tree(
 Gene = "TP53",
 measure = "0S",
 data_type = "mRNA",
  threshold = 0.5,
 values = c("grey", "#E31A1C", "#377DB8"),
 opt_pancan = .opt_pancan
)
```
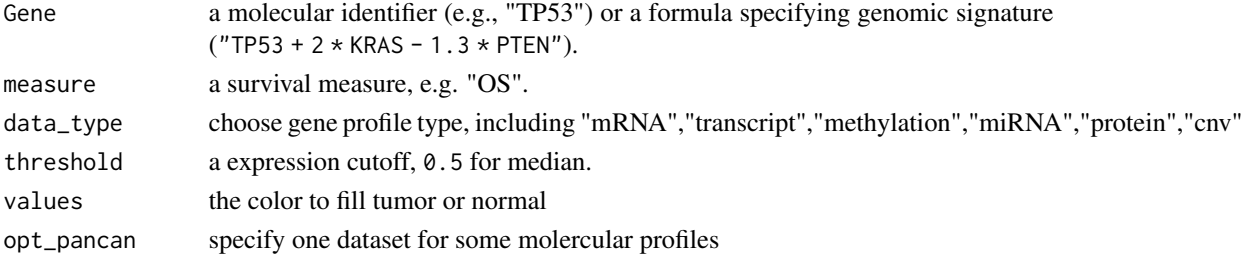

<span id="page-59-0"></span>

vis\_unicox\_tree 61

# Value

a ggplot object

# Examples

## Not run: p <- vis\_unicox\_tree(Gene = "TP53")

## End(Not run)

# <span id="page-61-0"></span>**Index**

∗ datasets .opt\_pancan, [3](#page-2-0) .opt\_pancan, [3](#page-2-0) analyze\_gene\_drug\_response\_asso, [4,](#page-3-0) *[37](#page-36-0)* analyze\_gene\_drug\_response\_diff, [5,](#page-4-0) *[37](#page-36-0)* app\_run, [6](#page-5-0) available\_hosts, [7](#page-6-0) ccle\_absolute, [7](#page-6-0) ccle\_info, [8](#page-7-0) ccle\_info\_fine, [8](#page-7-0) data.frame, *[27](#page-26-0)[–31](#page-30-0)* ezcor, [9](#page-8-0) ezcor\_batch, [10](#page-9-0) ezcor\_partial\_cor, [11](#page-10-0) get\_ccle\_cn\_value, [12](#page-11-0) get\_ccle\_gene\_value *(*get\_ccle\_cn\_value*)*, [12](#page-11-0) get\_ccle\_mutation\_status *(*get\_ccle\_cn\_value*)*, [12](#page-11-0) get\_ccle\_protein\_value *(*get\_ccle\_cn\_value*)*, [12](#page-11-0) get\_pancan\_cn\_value *(*get\_ccle\_cn\_value*)*, [12](#page-11-0) get\_pancan\_gene\_value *(*get\_ccle\_cn\_value*)*, [12](#page-11-0) get\_pancan\_methylation\_value *(*get\_ccle\_cn\_value*)*, [12](#page-11-0) get\_pancan\_miRNA\_value *(*get\_ccle\_cn\_value*)*, [12](#page-11-0) get\_pancan\_mutation\_status *(*get\_ccle\_cn\_value*)*, [12](#page-11-0) get\_pancan\_protein\_value *(*get\_ccle\_cn\_value*)*, [12](#page-11-0) get\_pancan\_transcript\_value *(*get\_ccle\_cn\_value*)*, [12](#page-11-0) get\_pancan\_value *(*get\_ccle\_cn\_value*)*, [12](#page-11-0) get\_pcawg\_APOBEC\_mutagenesis\_value *(*get\_ccle\_cn\_value*)*, [12](#page-11-0) get\_pcawg\_fusion\_value *(*get\_ccle\_cn\_value*)*, [12](#page-11-0) get\_pcawg\_gene\_value *(*get\_ccle\_cn\_value*)*, [12](#page-11-0) get\_pcawg\_miRNA\_value *(*get\_ccle\_cn\_value*)*, [12](#page-11-0) get\_pcawg\_promoter\_value *(*get\_ccle\_cn\_value*)*, [12](#page-11-0) ggstatsplot::ggbetweenstats, *[48](#page-47-0)* ggstatsplot::ggcorrmat, *[51](#page-50-0)* ggstatsplot::ggwithinstats, *[48](#page-47-0)* keep\_cat\_cols, [15](#page-14-0) load\_data, [15](#page-14-0) mol\_quick\_analysis, [17](#page-16-0) pcawg\_info, [17](#page-16-0) pcawg\_info\_fine, [18](#page-17-0) pcawg\_purity, [18](#page-17-0) ppcor::pcor.test(), *[12](#page-11-0)* query\_general\_value, [19](#page-18-0) query\_molecule\_value, [20](#page-19-0) query\_pancan\_value, [21](#page-20-0) query\_tcga\_group, [23](#page-22-0) query\_toil\_value\_df, [25](#page-24-0) tcga survival analysis, [25](#page-24-0) TCGA.organ, [27](#page-26-0) tcga\_clinical, [27](#page-26-0) tcga\_clinical\_fine, [28](#page-27-0) tcga\_genome\_instability, [28](#page-27-0) tcga\_gtex, [29](#page-28-0) tcga\_purity, [29](#page-28-0) tcga\_subtypes, [30](#page-29-0)

tcga\_surv, [30](#page-29-0)

```
tcga_surv_get
(tcga survival analysis
)
,
       25
tcga_surv_plot
(tcga survival
        analysis
)
, 25
tcga_tmb
, 31
toil_info
, 31
UCSCXenaTools::XenaData
, 13
vis_ccle_gene_cor
, 32
vis_ccle_tpm
, 33
vis_dim_dist
, 33
35
36
vis_gene_drug_response_asso
, 37
37
vis_gene_immune_cor
, 38
vis_gene_msi_cor
, 39
vis_gene_pw_cor
, 40
vis_gene_stemness_cor
, 41
vis_gene_TIL_cor
, 42
vis_gene_tmb_cor
, 43
vis_identifier_cor
, 44
vis_identifier_dim_dist
, 45
vis_identifier_grp_comparison
, 46
vis_identifier_grp_surv
, 48
vis_identifier_multi_cor
, 50
vis_pancan_anatomy
, 51
52
vis_pcawg_gene_cor
, 54
vis_pcawg_unicox_tree
, 55
vis_toil_Mut
, 56
vis_toil_Mut_cancer
, 57
vis_toil_TvsN
, 58
vis_toil_TvsN_cancer
, 59
vis_unicox_tree
, 60
```